## **IMPIANTO AGRIVOLTAICO DENOMINATO "SOLAR ENERGY" CON POTENZA NOMINALE DI 200 MVA E POTENZA INSTALLATA DI 202,07 MWp**

# REGIONE PUGLIA

PROVINCIA di BRINDISI COMUNI di BRINDISI E MESAGNE

OPERE DI CONNESSIONE ALLA RTN NEI COMUNI DI BRINDISI E MESAGNE

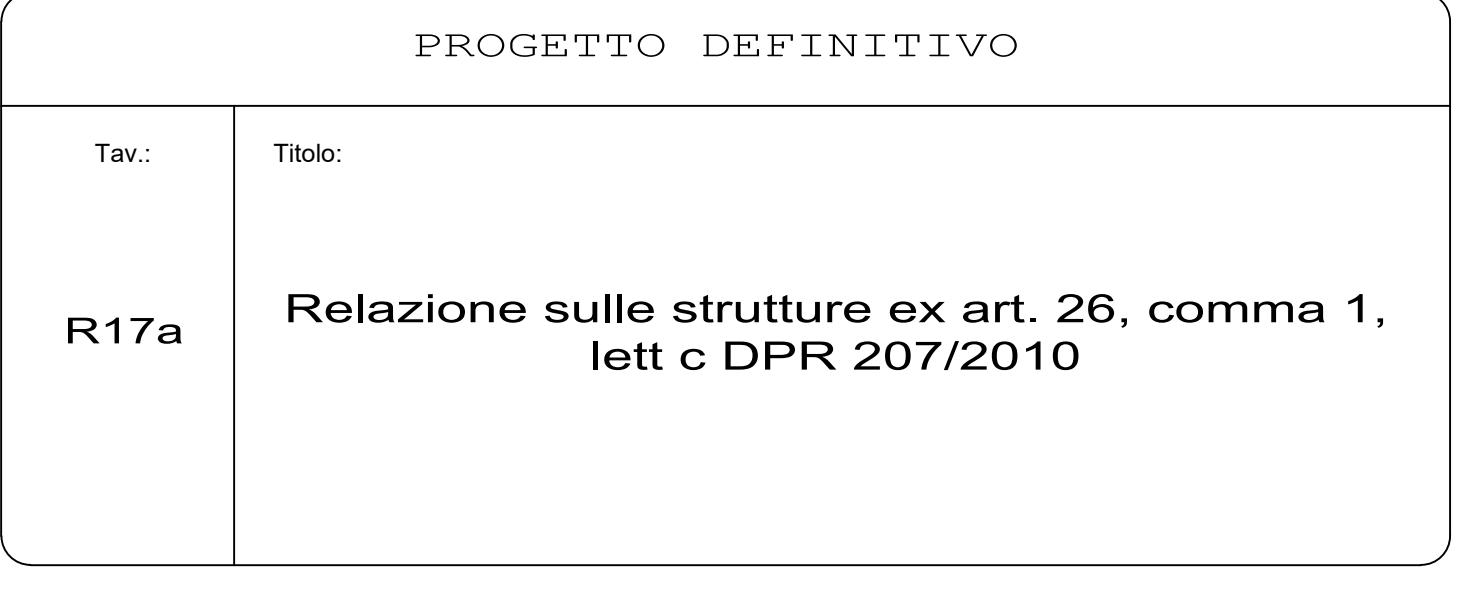

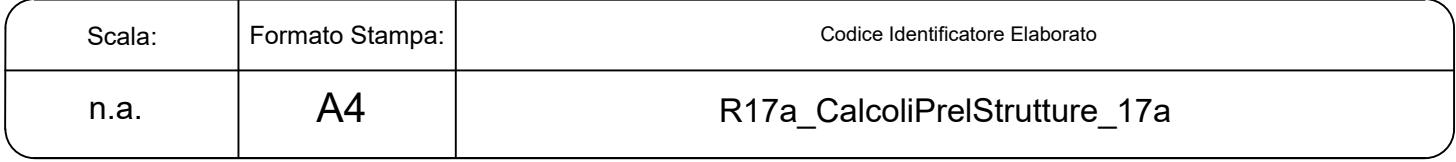

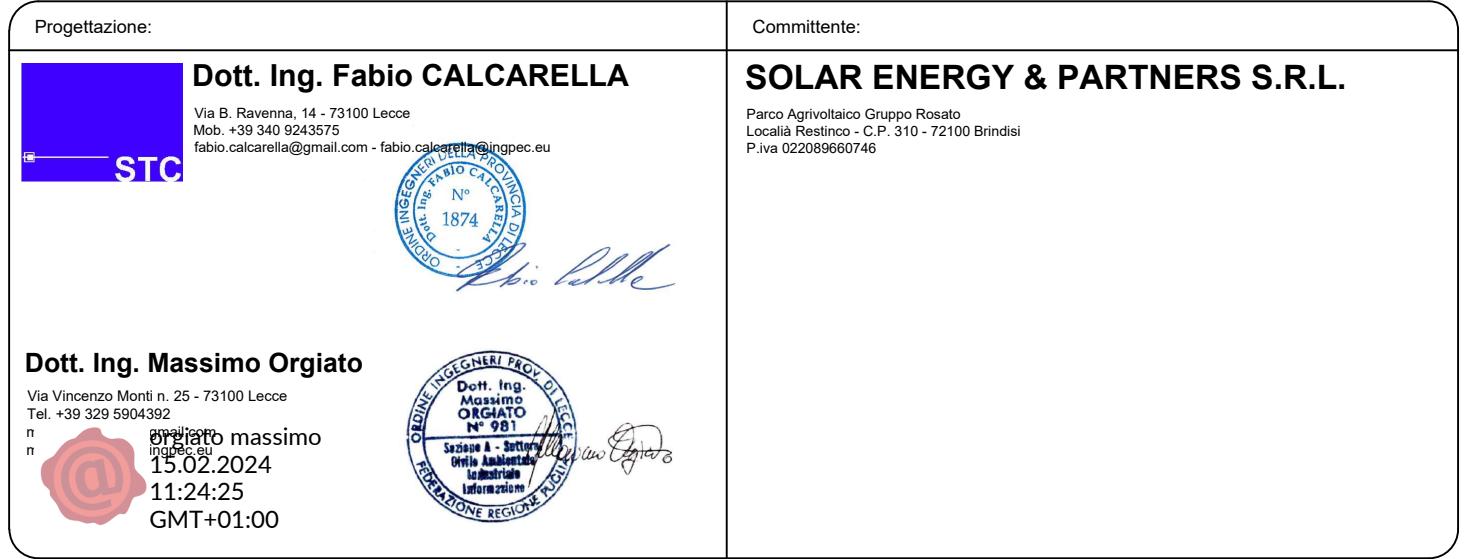

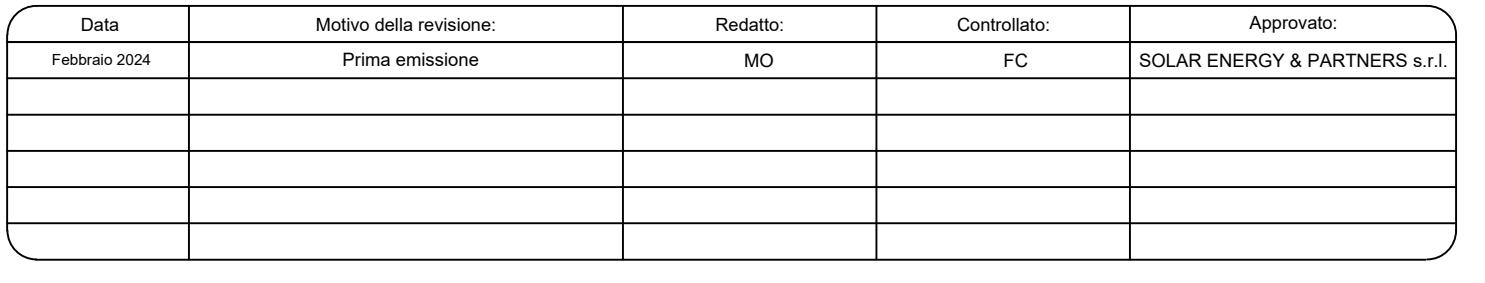

#### **DESCRIZIONE DELL'OPERA ED INSERIMENTO NEL TERRITORIO**

La realizzazione di infrastrutture energetiche è un obiettivo primario necessario allo sviluppo del Sistema Paese in coerenza con quanto previsto dal Piano Nazionale Integrato per l'Energia e per il Clima (PNIEC), ripreso dal Piano Nazionale di Ripresa e Resilenza (PNNR). Le nuove infrastrutture energetiche devono però coniugare il rispetto dell'ambiente e del territorio con gli obiettivi di decarbonizzazione. Una soluzione sicuramente praticabile è quella di coniugare la realizzazione di impianti fotovoltaici su terreni agricoli preservando la produzione agricola, realizzando quelli che con neologismo vengono definiti impianti agrivoltaici.

Il Progetto in esame si pone pienamente in questo contesto, prevedendo la realizzazione di un impianto agrivoltaico costituito da:

- 1) un impianto fotovoltaico a terra su inseguitori mono assiali con asse di rotazione nord sud unitamente ad un sistema di accumulo elettrochimico, da collegare entrambi alla Rete di Trasmissione Nazionale, ivi compreso le opere di connessione
- 2) la coltivazione di oliveto super intensivo per la produzione lungo file parallele agli inseguitori monoassiali, colture foraggere avvicendate a colture orticole tra le file di ulivi anche al di sotto degli inseguitori mono assiali.
- 3) la realizzazione di aree di naturalità nell'intorno nelle aree limitrofe alla recinzione di impianto (aree mitigazione e compensazione).

Il tutto su un'area di 371,43 ha di cui 232,73 ha completamente recintati. Al di fuori delle aree recintate non è prevista l'installazione degli inseguitori monoassiali e pertanto le file tracker sono sostituite da file di ulivi sempre in coltivazione super intensiva.

Le aree di impianto sono suddivise in quattro "Macro Aree", denominate A, B, C, D a loro volta suddivise in aree più piccole come sinteticamente indicato in Tabella

L'impianto fotovoltaico ha una potenza installata di 202.076 kWp a fronte di una potenza immessa in rete di 200.000 kW. Si prevede di piantare n. 142.800 ulivi circa, e di avere una superficie a disposizione per attività agricola, in parte all'interno in parte all'esterno delle aree recintate di circa 301 ha, ivi comprese delle fasce di mitigazione al di fuori delle aree recintate di ampiezza pari a 10 m circa. La superficie ad uliveto è di circa 163 ha, la superficie per colture erbacee ed orticole è di circa 136 ha, abbiamo poi 2 ha circa di fasce di compensazione. Nelle fasce di mitigazione e compensazione saranno piantumate essenze arboree e arbustive autoctone

La compensazione ambientale ha come obiettivo quello di bilanciare l'uso del terreno per la realizzazione della componente energetica dell'impianto (impianto fotovoltaico), introducendo colture che migliorano lo stato chimico ed ecologico nell'area, mentre le opere di mitigazione propriamente dette hanno, come obiettivo primario, quello attenuare (se non addirittura eliminare) le interferenze paesaggistiche introdotte dalla componente tecnologica dell'impianto agri voltaico.

La soluzione tecnica di connessione elaborata da TERNA s.p.a. (Codice Pratica 090027169), prevede che l'impianto fotovoltaico sia collegato in antenna a 150 kV sulla SE Terna 380/150 kV della RTN denominata "Brindisi", mediante condivisione dello stallo con l'iniziativa codice pratica 08012423 della Società SUN ENERGY & PARTNERS S.r.l.

L'impianto fotovoltaico della SUN ENERGY & PARTNERS S.r.l. è in esercizio ed è collegato in antenna alla SE TERNA "Brindisi", tramite un cavidotto AT 150 kV esistente di lunghezza pari a poco meno di 4 km. Il cavo si attesta pertanto da una parte sulla SE Terna "Brindisi", dall'altra su detta SSE.

Pertanto, per il progetto in esame è previsto soltanto un ampliamento della SSE esistente che consiste in sintesi:

- a) ampliamento dell'area della SSE
- b) prolungamento delle sbarre AT 150 kV esistenti
- c) realizzazione di due stalli di trasformazione con due trasformatori da 100 MVA ciascuno
- d) edifico MT BT ausiliari

Non sono previste opere di rete per la connessione.

Il soggetto proponente dell'iniziativa è la società Solar Energy & Partners s.r.l. con sede in Località Strizzi, 23 72100 Brindisi. La società è iscritta nella Sezione Ordinaria della Camera di Commercio Industria Agricoltura ed Artigianato di Brindisi, con numero REA BR 132374, C.F. e P.IVA N. 02257280749.

La società Solar Energy & Partners fa parte del gruppo coreano HANWHA fondato nel 1952, con sede in tutto il mondo. Le attività principali del gruppo sono nei settori aerospaziale, Energia e materiali, Finanza, Servizi. La società è presente in 11 Paesi, ha un fatturato nell'anno 2022 di 65,3 miliardi di dollari USA.

Nel settore rinnovabili è presente in Spagna e da circa 1 anno ha iniziato la sua attività in Italia con circa 500 MW attualmente in sviluppo da portare a 2 GW nei prossimi due anni.

Il progetto dell'impianto agrivoltaico denominato "Brindisi Rosato" interessa quattordici lotti suddivisi in 4 Macro Aree, tutte ubicate nel territorio comunale di Brindisi.

- a) Macro Area A, suddivisa in sei aree superficie complessive 119 ha circa ubicata ad ovest dell'abitato
- b) Macro Area B suddivisa in tre aree superficie complessive 61 ha circa ubicata anche essa ad ovest dell'abitato
- c) Macro Area C suddivisa in tre aree superficie complessive 13 ha circa ubicata ad ovest dell'abitato
- d) Macro Area D suddivisa in due aree superficie complessive 40 ha circa ubicata a su dell'abitato

Le aree di impianto sono del tutto pianeggianti e quote s.l.m. comprese tra 30 e 40 m, in gran parte attualmente investite a seminativo. Sono presenti altresì in piccola parte alcuni uliveti destinati allo svellimento poiché le piante sono affette da xylella.

Tutte le aree sono ubicate nell'entroterra del Comune di Brindisi, fatta eccezione per alcune particelle della Macro Area B ubicate nel limitrofo Comune di Mesagne.

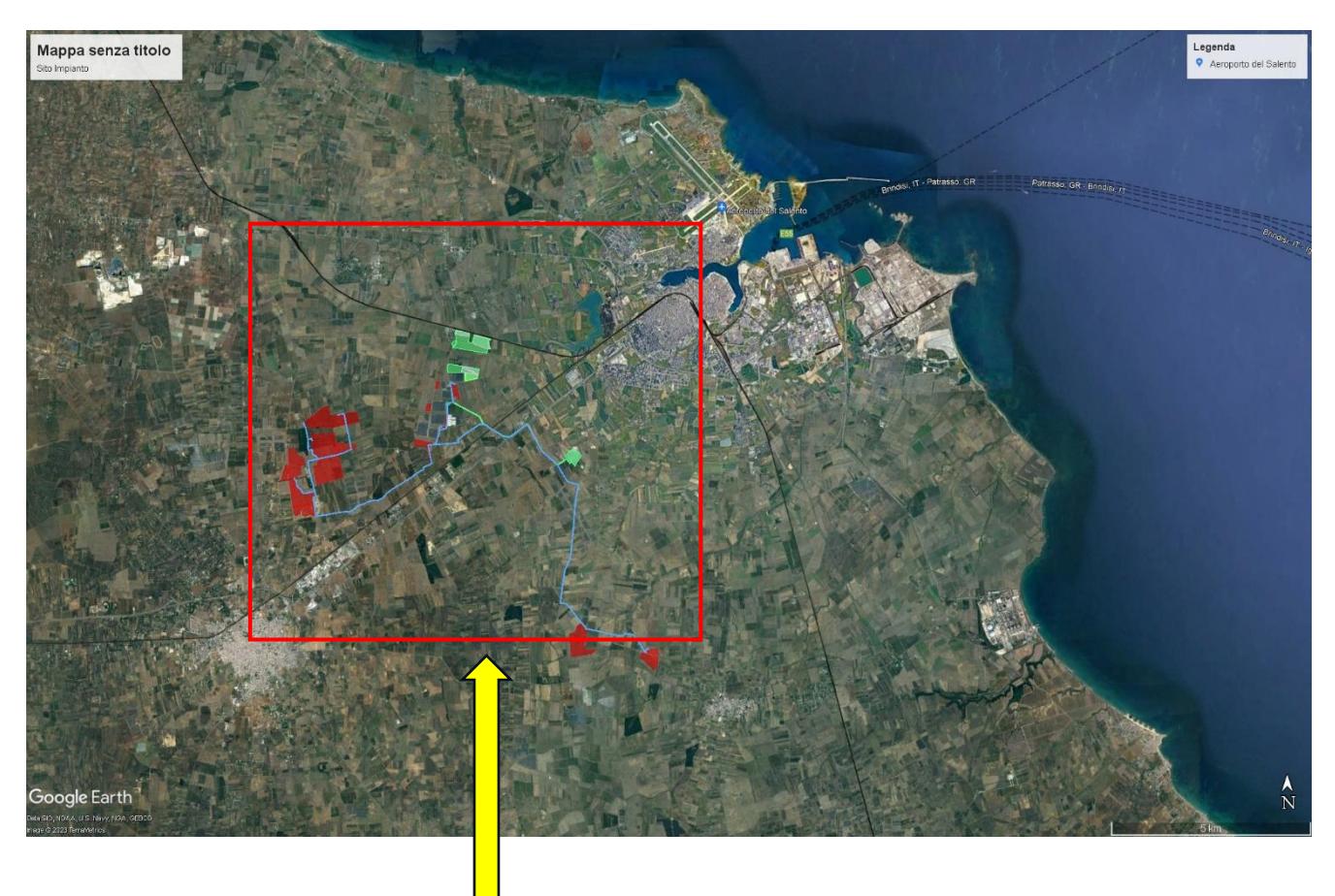

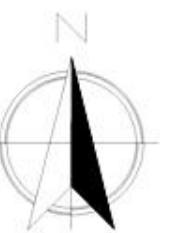

# **COORDINATE**

Latitudine 40.598934°N Longitudine 17.829542°E Altitudine 30 m.s.l.m. Distanza dal mare Km.15,0

## **ELEMENTI OGGETTO DI CALCOLAZIONI**

*Si precisa preliminarmente che i carichi riguardanti il peso delle apparecchiature e delle strutture elettromeccaniche sono determinati sulla base dell'esperienza di casi simili già realizzati: in fase esecutiva le analisi dovranno tenere conto delle attrezzature che effettivamente saranno installate, variabili a seconda del fornitore delle stesse.*

## **1) PIASTRA DI FONDAZIONE PCS CONTAINER TRAFO E INVERTER**

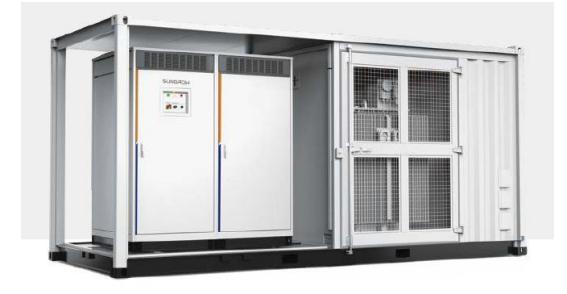

Piastra di fondazione in calcestruzzo armato per i contaniers in lamiera di acciaio atti al contenimento delle batterie. Dimensioni di ciascun container ml.6,10 \* ml.2,50 \* ml.2,90 (altezza)

- Peso stimato locale trafo **2.800,00 Kg**

- Peso stimato locale inverter **18.000,00 Kg**

## **2) PIASTRA DI FONDAZIONE PER CONTAINER CDR**

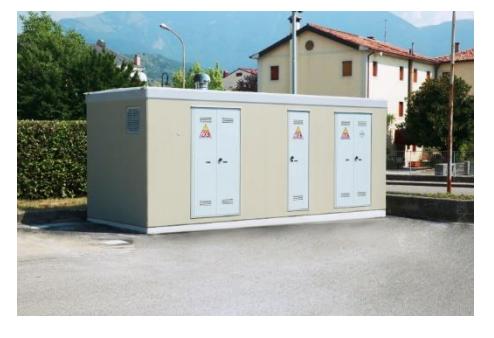

Piastra di fondazione in calcestruzzo armato per i contaniers in lamiera di acciaio.

Dimensioni di ciascun container ml.6,10 \* ml.2,50 \* ml.2,90 (altezza)

- Peso stimato locale **15.000,00 Kg**

## **3) VASCA TRAFO**

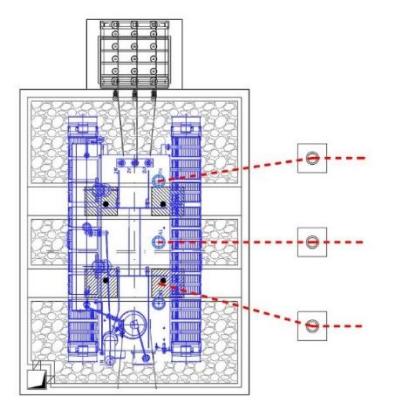

Struttura costruttiva in fondazione platea continua in c.a.

Struttura costruttiva in elevato pareti in c.a.

## **4) MODULO IBRIDO AT**

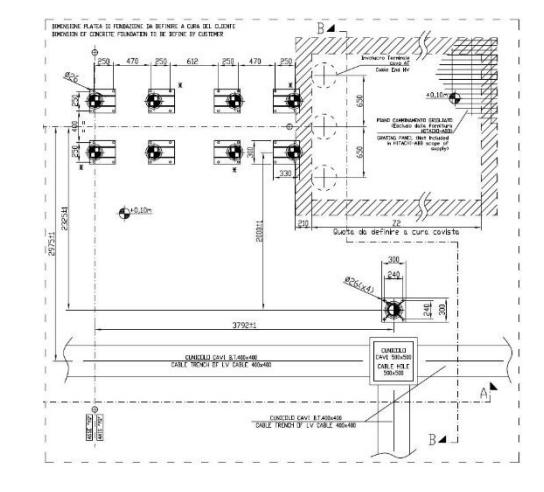

Piastra di fondazione in calcestruzzo armato con vasca.

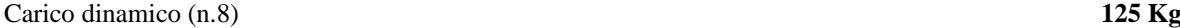

Carico statico 1 (n.8) **850 Kg**

Carico statico 2 **300 Kg**

## **5) SOSTEGNO TRIPOLARE**

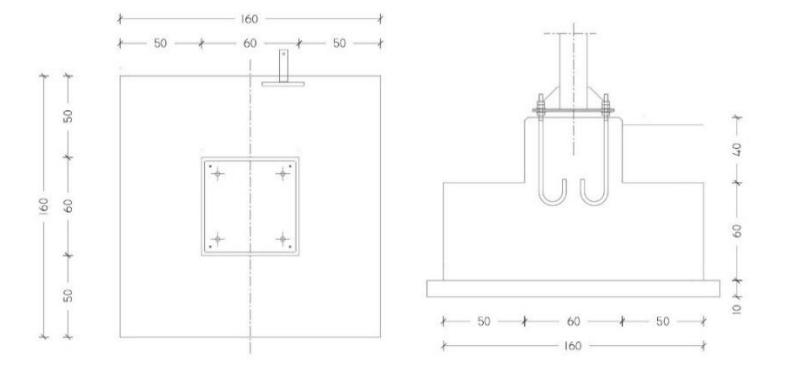

Si prevede un plinto di fondazione con pilastri sovrastante per appoggi struttura metallica.

## Carico statico 2 **300 Kg**

## **6) SCARICATORE**

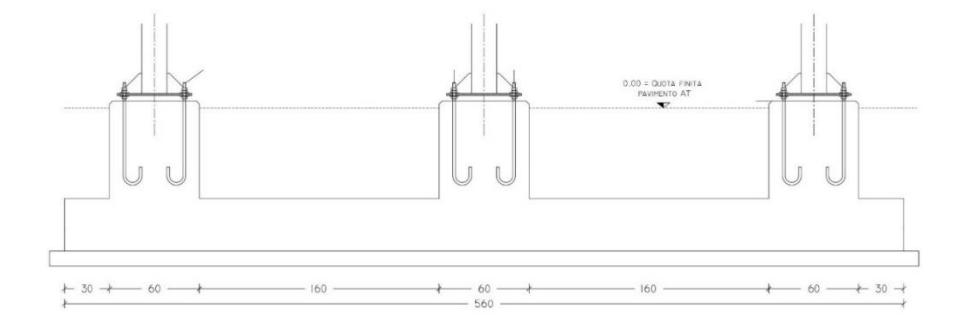

# Elemento Trasformatore Dimensioni vasca<br>
ml.9,00 \* nml.5,10 \* ml.1,25 (h)

Si prevede una trave di fondazione con tre pilastri sovrastanti per appoggi struttura metallica.

Carico statico 2 **300 Kg**

## **7) STRUTTURA TRACKER**

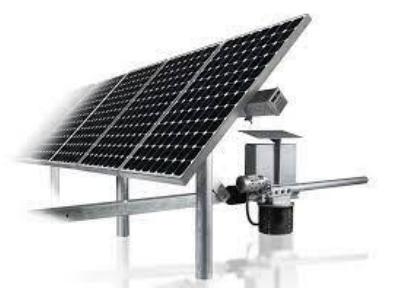

Si prevedono moduli costituiti da 28 pannelli fotovoltaici ciascuno della potenza di 700 Wp. La struttura di sostegno è di tipo metallico con pali di sostegno metallici infissi nel terreno.

## **8) EDIFICIO**

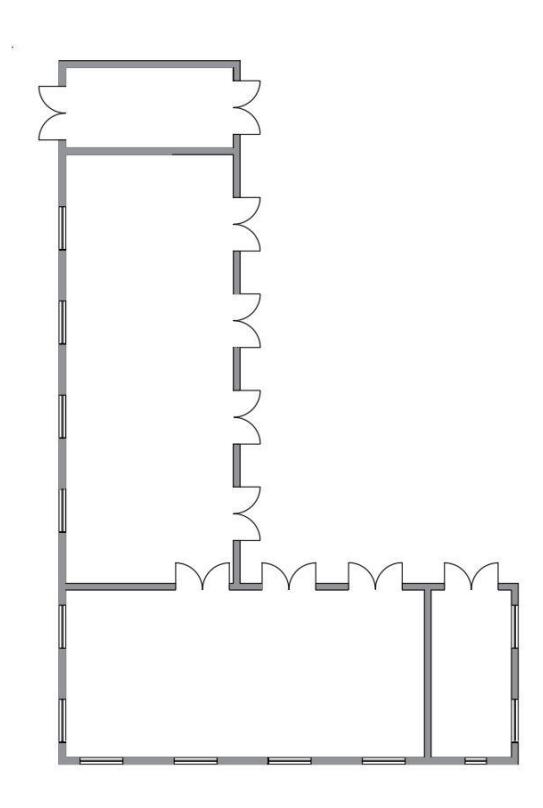

Si prevede un edificio della superficie complessiva di circa mq.245,00, realizzato con struttura intelaiata con pilastri e travi in c.a., fondazioni in c.a. del tipo a trave rovescia, solaio latero cementizio costituito da laterizi di alleggerimento e travetti celersap in c.a.p. . Il manufatto sarà completo delle finiture interne ed esterne (intonaci, pavimenti, infissi esterni, bussole interne), e degli impianti tecnologici (elettrico, idrico e di scarico). La copertura sarà opportunamente coibentata e le pareti saranno del tipo coibente.

#### **PRESTAZIONI DI PROGETTO, CLASSE DELLA STRUTTURA, VITA UTILE,**

Le prestazioni della struttura e le condizioni per la sua sicurezza sono state individuate comunemente dal progettista e dal committente. A tal fine è stata posta attenzione al tipo della struttura, al suo uso e alle possibili conseguenze delle azioni; particolare rilievo è stato dato alla sicurezza delle persone. Risulta così definito l'insieme degli stati limite riscontrabili nella vita della struttura ed è stato accertato, in fase di dimensionamento, che essi non siano superati. Altrettanta cura è stata posta per garantire la durabilità della struttura, con la consapevolezza che tutte le prestazioni attese potranno essere adeguatamente realizzate solo mediante opportune procedure da seguire non solo in fase di progettazione ma anche di costruzione, manutenzione e gestione. Per quanto riguarda la durabilità si sono presi tutti gli accorgimenti utili alla conservazione delle caratteristiche fisiche e dinamiche dei materiali e delle strutture, in considerazione dell'ambiente in cui l'opera dovrà vivere e dei cicli di carico a cui sarà sottoposta. La qualità dei materiali e le dimensioni degli elementi sono coerenti con tali obiettivi. In fase di costruzione saranno attuate severe procedure di controllo sulla qualità.

**Tipo di costruzione 2** (§2.4.1\_Costruzioni con livelli di prestazioni ordinari)

**Classe d'uso I** (§2.4.2\_Costruzioni con presenza solo occasionale di persone, edifici agricoli.)

**Vita nominale della costruzione (Vn)**: anni 50

**Vita di riferimento (Vr)**: anni 35 (0,7 \* 50)

**Categoria del suolo**: D

**Analisi**: dinamica

**Comportamento strutturale**: non dissipativo

**Analisi statica SLU**: combinazione fondamentale

**Analisi statica SLE (reversibili)**: Combinazione frequente

## **Analisi dinamica sismica (numero di frequenze = 4)**

**Spettro SLV:** Pr (Probabilità di superamento nel periodo) = 10%

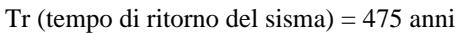

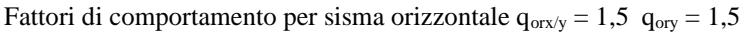

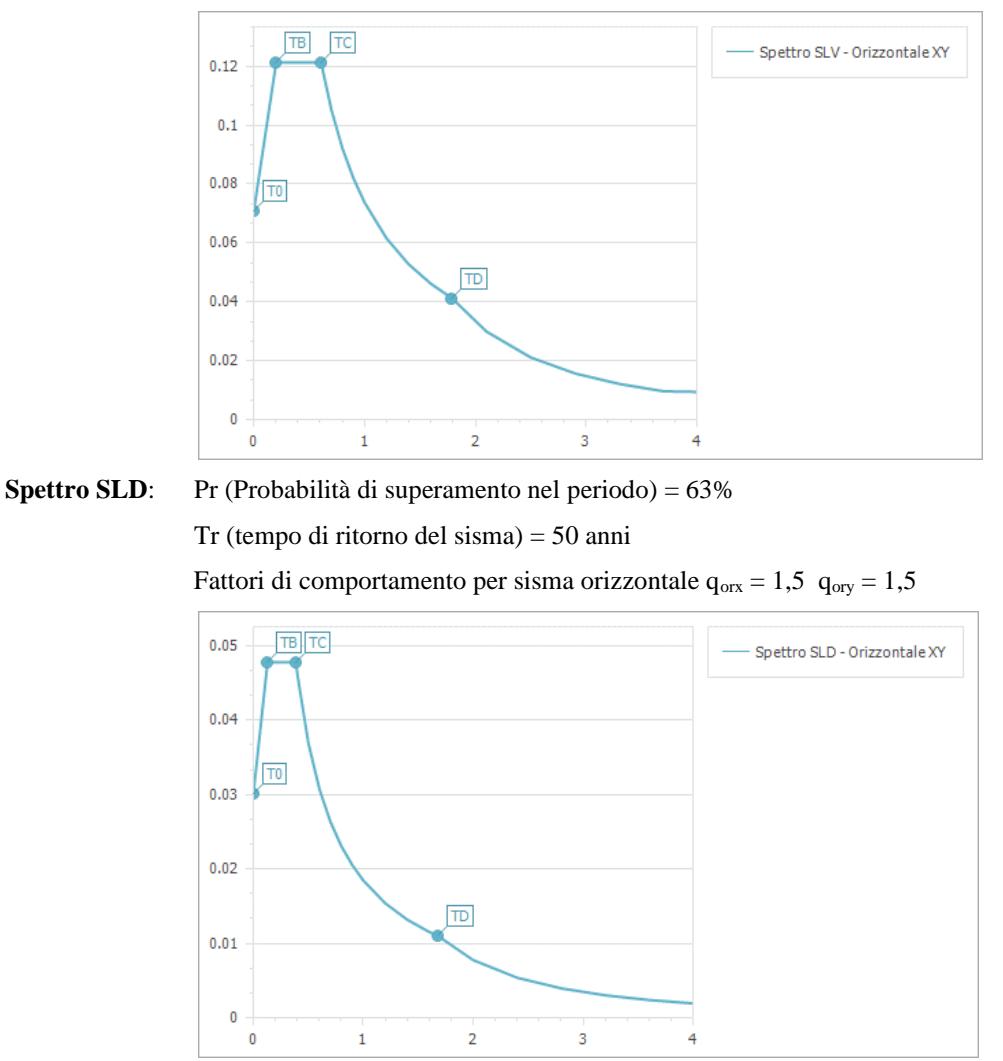

## **AZIONI APPLICATE ALLA STRUTTURA**

#### **1) CARICHI DA NEVE**

#### **Normativa** : D.M. 17/01/2018 (NTC 2018, Circolare 21/01/2019, n.7)

Il carico provocato dalla presenza della neve agisce in direzione verticale ed è riferito alla proiezione orizzontale della superfice della copertura. Esso è valutato con la seguente espressione:

 $q_s = \mu_i \cdot q_{sk} \cdot C_E \cdot C_t$ 

**Provincia** : Brindisi **Zona** : III **Altitudine** : 30 m s.l.m.

**Valore caratteristico neve al suolo** :  $q_{sk} = 61.22$  kg/m<sup>2</sup> **Coefficiente di esposizione** C<sub>E</sub> : 1 (Normale) **Coefficiente termico** C<sub>t</sub>: 1

**Tipo di copertura**: piana estesa ( $\alpha = 0^{\circ}$ )

Dimensione minima in pianta della copertura: 2.5 m. Dimensione massima in pianta della copertura: 9 m. Dimensione in pianta equivalente L<sub>c</sub>: 4.31 m. Coefficiente  $C_{e,F} = 1$ 

Si deve considerare la condizione di carico riportata nella figura a lato.

**Carico da neve** :

 $q_s(\mu_1(C_{e,F})) = 48.98 \text{ kg/m}^2 [\mu_1 = 0.8]$  $q_s(\mu_1=0.8) = 48.98 \text{ kg/m}^2$ 

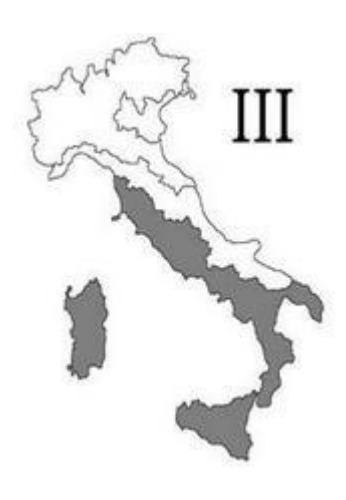

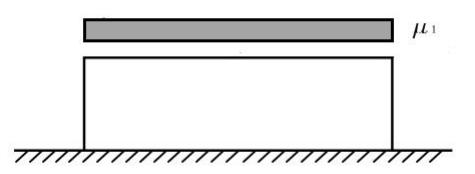

#### **2.1) CARICHI DA VENTO CONTAINER 2,50 \* 9,00 (direzione XX)**

**Normativa**: D.M. 17/01/2018 (NTC 2018, Circolare 17/01/2019, n.7) La pressione del vento è calcolata secondo l'espressione:

 $p = q_r \cdot c_e \cdot c_p \cdot c_d$ 

**Provincia**: Brindisi

**Zona**: 3

**Altitudine**: 30 m s.l.m

**Tempo di ritorno** T<sub>r</sub>: 50 anni;

**Velocità di riferimento** v<sub>r</sub>(T<sub>r</sub>): 27 m/s

**Pressione cinetica di riferimento** q<sub>r</sub>: 46.49 Kg/m<sup>2</sup>

**Altezza della costruzione** z: 2.9 m (zmin: 4m)

**Distanza dalla costa**: Mare, entro 15 km dalla costa

**Classe di rugosità del terreno**: D

**Categoria di esposizione del sito**: II

**Coefficiente topografico** c<sub>t</sub>: 1

**Coefficiente dinamico** c<sub>d</sub>: 1

Coefficiente di esposizione  $c_e(z)$ :

 $c_e(z = 2.9m) = c_e(z_{min} = 4 m) = 1.8$ 

#### **Edifici a pianta rettangolare con coperture piane, a falde inclinate o curvilinee**

**Dimensioni in pianta**: 2,5 \* 9,0 m

**Altezza**: 2.9 m

#### **Pareti verticali**

Faccia sopravento:  $c_{pe} = 0.732$ 

Faccia sottovento:  $c_{pe} = -0.364$ 

**Pressione del vento con coefficiente di forma cpe = 0.73**

 $p(z = 2.9 \text{ m}) = p(z_{min} = 4 \text{ m}) = 61.11 \text{ Kg/m}^2$ 

**Pressione del vento con coefficiente di forma cpe = -0.36**

 $p(z = 2.9 \text{ m}) = p(z_{\text{min}} = 4 \text{ m}) = -30.14 \text{ Kg/m}^2$ 

**2.2) CARICHI DA VENTO CONTAINER 9,00 \* 2,50 (direzione YY)** 

#### **Edifici a pianta rettangolare con coperture piane, a falde inclinate o curvilinee**

**Dimensioni in pianta**: 9 \* 2.5 m

**Altezza**: 2.9 m

**Pareti verticali**

Faccia sopravento:  $c_{pe} = 0.8$ 

Faccia laterale:  $c_{pe} = -0.9$ 

Faccia sottovento:  $c_{pe} = -0.508$ 

## **Pressione del vento con coefficiente di forma cpe = 0.8**

 $p(z = 2.9 \text{ m}) = p(z_{\text{min}} = 4 \text{ m}) = 66.97 \text{ Kg/m}^2$ 

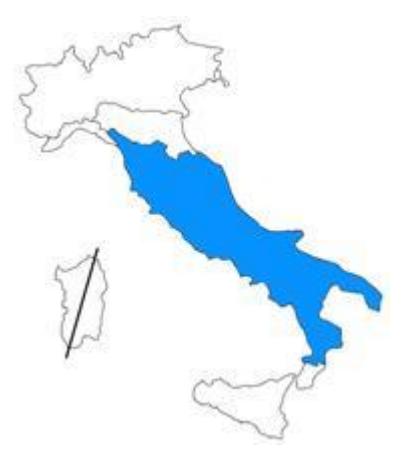

## **Pressione del vento con coefficiente di forma cpe = -0.51**

 $p(z = 2.9 \text{ m}) = p(z_{\text{min}} = 4 \text{ m}) = -42.69 \text{ kg/m}^2$ 

#### **2.3) CARICHI DA VENTO CONTAINER 2,50 \* 6,10 (direzione XX)**

**Dimensioni in pianta**: 2.5 \* 6.1 m

**Altezza**: 2.9 m

## **Pareti verticali**

Faccia sopravento:  $c_{pe} = 0.748$ 

Faccia laterale:  $c_{pe} = -0.88$ 

Faccia sottovento:  $c_{pe} = -0.395$ 

#### **Pressione del vento con coefficiente di forma cpe = 0.75**

 $p(z = 2.9 \text{ m}) = p(z_{\text{min}} = 4 \text{ m}) = 62.78 \text{ kg/m}^2$ 

**Pressione del vento con coefficiente di forma cpe = -0.4**

 $p(z = 2.9 \text{ m}) = p(z_{\text{min}} = 4 \text{ m}) = -33.48 \text{ Kg/m}^2$ 

#### **2.4) CARICHI DA VENTO CONTAINER 6,10 \* 2,50 (direzione YY)**

**Dimensioni in pianta**: 6.1 \* 2.5 m

**Altezza**: 2.9 m

#### **Pareti verticali**

Faccia sopravento:  $c_{pe} = 0.8$ 

Faccia laterale:  $c_{pe} = -0.9$ 

Faccia sottovento:  $c_{pe} = -0.508$ 

#### **Copertura piana**

Fascia sopravento di profondità pari a 2.9 m:  $c_{pe,A} = -0.8$ 

Restanti zone:  $c_{pe,B} = +0.2, -0.2$ 

**Pressione del vento con coefficiente di forma cpe = 0.8**

 $p(z = 2.9 \text{ m}) = p(z_{\text{min}} = 4 \text{ m}) = 66.97 \text{ Kg/m}^2$ 

## **Pressione del vento con coefficiente di forma cpe = -0.51**

 $p(z = 2.9 \text{ m}) = p(z_{\text{min}} = 4 \text{ m}) = -42.69 \text{ Kg/m}^2$ 

#### **2.5) CARICHI DA VENTO RECINZIONE 3,00 \* 0,95**

#### **Edifici a pianta rettangolare con coperture piane, a falde inclinate o curvilinee**

**Dimensioni in pianta**: 3 \* 0.25 m

**Altezza**: 0.95 m

#### **Pareti verticali**

Faccia sopravento:  $c_{pe} = 0.8$ 

Faccia laterale:  $c_{pe} = -0.9$ 

Faccia sottovento:  $c_{pe} = -0.64$ 

#### **Pressione del vento con coefficiente di forma cpe = 0.8**

 $p(z = 0.95 \text{ m}) = p(z_{min} = 4 \text{ m}) = 66.97 \text{ Kg/m}^2$ 

 $p(z = 0.95 \text{ m}) = p(z_{\text{min}} = 4 \text{ m}) = 8.70 \text{ Kg/ml (su pali)}$ 

## **Pressione del vento con coefficiente di forma cpe = -0.64**

 $p(z = 0.95 \text{ m}) = p(z_{\text{min}} = 4 \text{ m}) = -53.58 \text{ Kg/m}^2$ 

 $p(z = 0.95 \text{ m}) = p(z_{\text{min}} = 4 \text{ m}) = 6.96 \text{ Kg/ml (su pali)}$ 

#### **2.6) CARICHI DA VENTO TRACKER**

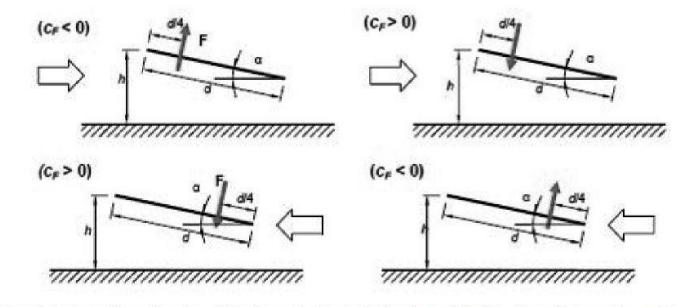

Tettoie a semplice falda: posizione del punto di applicazione della forza risultante in funzione della direzione di provenienza del vento e della direzione della forza

Figura C3.3.22

## **Tettoia a falda singola**

Tettoia senza ostruzioni ( $\varphi = 0$ )

Angolo di inclinazione della falda: **0°**

Superficie della tettoia: 87.36 m²

#### **Vento perpendicolare alla linea di colmo**

C<sub>f,positivo</sub>: 0.2

Cf,negativo: -0.5

## **Forza del vento con coefficiente di forma**  $c_f = 0.2$

 $F(z = 4 m) = 1462.6$  Kg (F su pannello S = 0,10\*18,20 = 803 Kg/ m<sup>2</sup>)

## Forza del vento con coefficiente di forma  $c_f = -0.5$

 $F(z = 4 \text{ m}) = -3656.5 \text{ Kg}$  (F su pannello  $S = 0.10*18.20 = 2.009 \text{ Kg}$  m<sup>2</sup>)

Tabella C3.3.XV - Coefficienti di forza per tettoie a semplice falda ( $\alpha$  in  $\degree$ ).

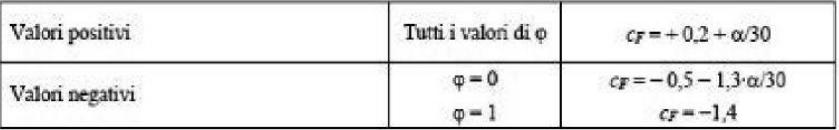

Angolo di inclinazione della falda: **55°**

## **Vento perpendicolare alla linea di colmo**

# Cf,positivo: 2.0

#### C<sub>f,negativo</sub>: -2,9

**Forza del vento con coefficiente di forma**  $c_f = 2.0$ 

 $F(z_{min} = 4 \text{ m}) = 14.626 \text{ Kg (F su pannello S} = 0,10*18,20 = 8.036 \text{ Kg/m}^2)$ 

## **Forza del vento con coefficiente di forma c<sup>f</sup> = -2.9**

 $F(z_{min} = 4 \text{ m}) = -21.204 \text{ Kg (F su pannello S} = 0.10*18,20 = 11.650 \text{ Kg/m}^2)$ 

Angolo di inclinazione della falda: **90°**

#### **Vento perpendicolare alla linea di colmo**

Cf,positivo: 3,20

## Cf,negativo: -4,40

#### **Forza del vento con coefficiente di forma c<sup>f</sup> = 3.20**

 $F(z_{min} = 4 \text{ m}) = 23.401 \text{ Kg (F inference su pannello L.130} = 12.858 \text{ Kg/m}^2)$ 

#### **Forza del vento con coefficiente di forma**  $c_f = -4.4$

 $F(z_{min} = 4 \text{ m}) = -32.173 \text{ Kg F}$  inferiore su pannello L.130 = 17.677 Kg/m<sup>2</sup>)

#### **3) AZIONI ESCLUSE**

## ➢ **SISMA VERTICALE**

*Non si considera la componente verticale poiché non si è in presenza di elementi pressoché orizzontali con luce superiore a 20 m, elementi precompressi (con l'esclusione dei solai di luce inferiore a 8 m), elementi a mensola di luce superiore a 4 m, strutture di tipo spingente, pilastri in falso, edifici con piani sospesi, ponti e costruzioni con isolamento.*

## ➢ **AZIONI ECCEZIONALI**

*Non si tengono in conto azioni eccezionali quali urti, incendi ed esplosioni.* 

#### ➢ **RESISTENZA AL FUOCO**

*Data la destinazione d'uso della costruzione non vi è necessità di ricorrere a protezioni specifiche e particolari.*

#### **4) ENTITA' DELLE AZIONI**

#### ➢ **Carichi permanenti**

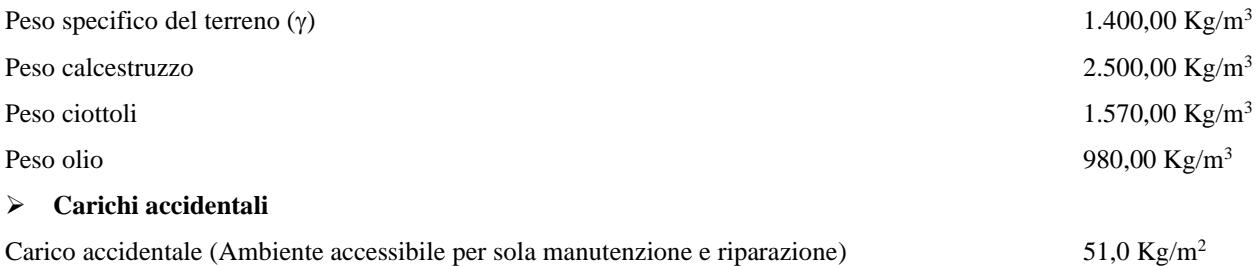

#### **5) AZIONI STATICHE**

le verifiche vengono effettuate allo **Stato Limite Ultimo** (SLU) in termini di *resistenza* e *duttilità* (§4.1.2.3.1/NTC 2018) mediante la **combinazione fondamentale** (tabella 2.5.3/NTC 2018) ed allo **Stato Limite di Esercizio** (SLE) in termini di *fessurazione* e *tensioni di esercizio*, (§4.1.2.2.1/NTC 2018) mediante la combinazione **quasi permanente** (§4.1.2.2.5 NTC/2018).

#### $2.5.3.$ **COMBINAZIONI DELLE AZIONI**

Ai fini delle verifiche degli stati limite, si definiscono le seguenti combinazioni delle azioni.

- Combinazione fondamentale, generalmente impiegata per gli stati limite ultimi (SLU):  $[2.5.1]$  $\gamma_{C1} \cdot G_1 + \gamma_{C2} \cdot G_2 + \gamma_P \cdot P + \gamma_{Q1} \cdot Q_{k1} + \gamma_{Q2} \cdot \psi_{02} \cdot Q_{k2} + \gamma_{Q3} \cdot \psi_{03} \cdot Q_{k3} + ...$ - Combinazione caratteristica, cosiddetta rara, generalmente impiegata per gli stati limite di esercizio (SLE) irreversibili:  $G_1 + G_2 + P + Q_{k1} + \psi_{02} \cdot Q_{k2} + \psi_{03} \cdot Q_{k3} + ...$  $[2.5.2]$ - Combinazione frequente, generalmente impiegata per gli stati limite di esercizio (SLE) reversibili:  $G_1 + G_2 + P + \psi_{11} \cdot Q_{k1} + \psi_{22} \cdot Q_{k2} + \psi_{23} \cdot Q_{k3} + ...$  $[2.5.3]$
- Combinazione quasi permanente (SLE), generalmente impiegata per gli effetti a lungo termine:  $G_1 + G_2 + P + \psi_{21} \cdot Q_{k1} + \psi_{22} \cdot Q_{k2} + \psi_{23} \cdot Q_{k3} + ...$  $[2.5.4]$
- Combinazione sismica, impiegata per gli stati limite ultimi e di esercizio connessi all'azione sismica E:  $E + G_1 + G_2 + P + \psi_{21} \cdot Q_{k1} + \psi_{22} \cdot Q_{k2} + ...$  $[2.5.5]$
- Combinazione eccezionale, impiegata per gli stati limite ultimi connessi alle azioni eccezionali A:  $G_1 + G_2 + P + A_d + \psi_{21} \cdot Q_{k1} + \psi_{22} \cdot Q_{k2} + ...$  $[2.5.6]$

Gli effetti dell'azione sismica saranno valutati tenendo conto delle masse associate ai seguenti carichi gravitazionali:

 $[2.5.7]$ 

$$
G_1+G_2+\sum\nolimits_{j}\psi_{2j}Q_{kj}\,.
$$

Per le verifiche allo Stato Limite Ultimo strutturale, compresi gli elementi di fondazione, (**STR**) verranno utilizzati i coefficienti  $\gamma_F$  (sfavorevoli)  ${\bf A1}$  deducibili dalla tabella 2.6.I (NTC/2018),

|                                                                                                    |                           | Coefficiente<br>γ⊧ | EQU        | A1<br><b>STR</b> | A <sub>2</sub><br>GEO |
|----------------------------------------------------------------------------------------------------|---------------------------|--------------------|------------|------------------|-----------------------|
| Carichi permanenti                                                                                                    | favorevoli<br>sfavorevoli | $\gamma_{\rm{G1}}$ | 0.9<br>1,1 | 1.0<br>1.3       | 1.0<br>1.0            |
| Carichi permanenti non strutturali <sup>(1)</sup>                                                                                                    | favorevoli<br>sfavorevoli | $\gamma_{G2}$      | 0,0<br>1,5 | 0.0<br>1,5       | 0.0<br>1.3            |
| Carichi variabili                                                                                                    | favorevoli<br>sfavorevoli | Yoi                | 0.0<br>1.5 | 0.0<br>1.5       | 0.0<br>1.3            |
| <sup>(1)</sup> Nel caso in cui i carichi permanenti non strutturali (ad es. carichi permanenti portati) siano<br>compiutamente definiti si potranno adottare per essi gli stessi coefficienti validi per le azioni<br>permanenti. |                           |                    |            |                  |                       |

Tabella 2.6.I - Coefficienti parziali per le azioni o per l'effetto delle azioni nelle verifiche SLU

ed i coefficienti di combinazione "v " deducibili dalla tabella 2.5.I (NTC/2018).

Tabella 2.5.I - Valori dei coefficienti di combinazione

| <b>Categoria/Azione variabile</b>                                         | $\psi_{0j}$ | $\Psi_{1j}$ | $\Psi_{2j}$ |
|---------------------------------------------------------------------------|-------------|-------------|-------------|
| Categoria A Ambienti ad uso residenziale                                  | 0.7         | 0,5         | 0.3         |
| Categoria B Uffici                                                        | 0.7         | 0.5         | 0.3         |
| Categoria C Ambienti suscettibili di affollamento                         | 0.7         | 0.7         | 0.6         |
| Categoria D Ambienti ad uso commerciale                                   | 0.7         | 0.7         | 0.6         |
| Categoria E Biblioteche, archivi, magazzini e ambienti ad uso industriale | 1.0         | 0.9         | 0.8         |
| Categoria F Rimesse e parcheggi (per autoveicoli di peso $\leq 30$ kN)    | 0.7         | 0.7         | 0.6         |
| Categoria G Rimesse e parcheggi (per autoveicoli di peso > 30 kN)         | 0.7         | 0.5         | 0.3         |
| Categoria H Coperture                                                     | 0.0         | 0.0         | 0.0         |
| Vento                                                                     | 0.6         | 0,2         | 0.0         |
| Neve (a quota $\leq 1000$ m s.l.m.)                                       | 0.5         | 0,2         | 0.0         |
| Neve $(a quota > 1000 m s.l.m.)$                                          | 0.7         | 0.5         | 0.2         |
| Variazioni termiche                                                       | 0.6         | 0.5         | 0.0         |

## **6) AZIONI SISMICHE**

Per il sito in esame:

- 1) non viene considerata l'azione verticale poiché non vi sono elementi previsti dal Cap.7 (§7.2.2\_NTC/2018)
- 2) non viene applicata una eccentricità accidentale pari al 5% (§ 7.2.6\_NTC/2018)
- 3) per la combinazione dei modi viene utilizzato il metodo CQC (§ 7.3.3.1\_NTC/2018)

$$
E = \sqrt{\sum_{j} \sum_{ij} \rho_{ij} \cdot E_i \cdot E_j}
$$

4) le componenti dell'azione sismica vengono combinate tra di loro mediante l'espressione (§7.3.5\_NTC/2018):

1,00 Ex + 0,30 Ey + 0,30 Ez

permutando circolarmente i coefficienti moltiplicativi

# 5) si utilizza l'analisi lineare dinamica con comportamento strutturale elastico (≤1,5) e quindi conducendo le verifiche (§7.3.6\_NTC/2018):

## **7) FONDAZIONI SUPERFICIALI**

le verifiche nei confronti dello Stato Limite Ultimo strutturale (**STR**) e dello Stato Limite Ultimo geotecnico (**GEO**) verranno eseguite mediante l'APPROCCIO 2 (A1+M1+R3). I coefficienti  $\gamma_M$  e  $\gamma_R$  sono quelli descritti, rispettivamente, nella tabella 6.2.II e nella tabella 6.4.I (NTC/2018):

| <b>PARAMETRO</b>          | <b>GRANDEZZA ALLA QUALE</b>  | <b>COEFFICIENTE</b> | (M1) | (M2) |
|---------------------------|------------------------------|---------------------|------|------|
|                           | <b>APPLICARE IL</b>          | <b>PARZIALE</b>     |      |      |
|                           | <b>COEFFICIENTE PARZIALE</b> | Υм                  |      |      |
| Tangente dell'angolo di   | $\tan \varphi_k'$            |                     | 1.0  | 1,25 |
| resistenza al taglio      |                              |                     |      |      |
| Coesione efficace         |                              |                     | 1.0  | 1,25 |
| Resistenza non drenata    | $c_{uk}$                     |                     | 1.0  | 1,4  |
| Peso dell'unità di volume |                              |                     |      | 1.0  |

Tabella 6.2.II - Coefficienti parziali per i parametri geotecnici del terreno

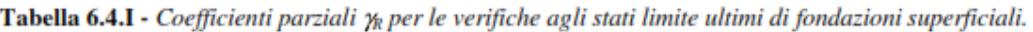

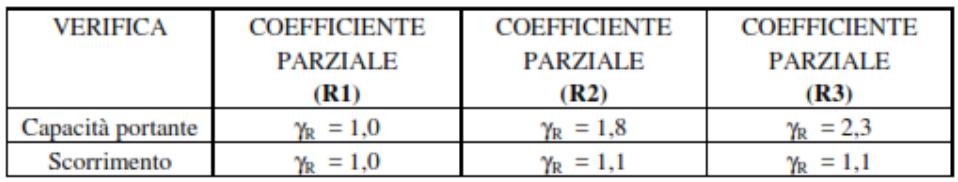

## **RELAZIONE SUI MATERIALI E VERIFICHE**

## **1) CALCESTRUZZO**

Riferimenti: D.M. 17.01.2018, §11.2;

Linee Guida per la messa in opera del calcestruzzo strutturale (UNI EN 206-1/2006);

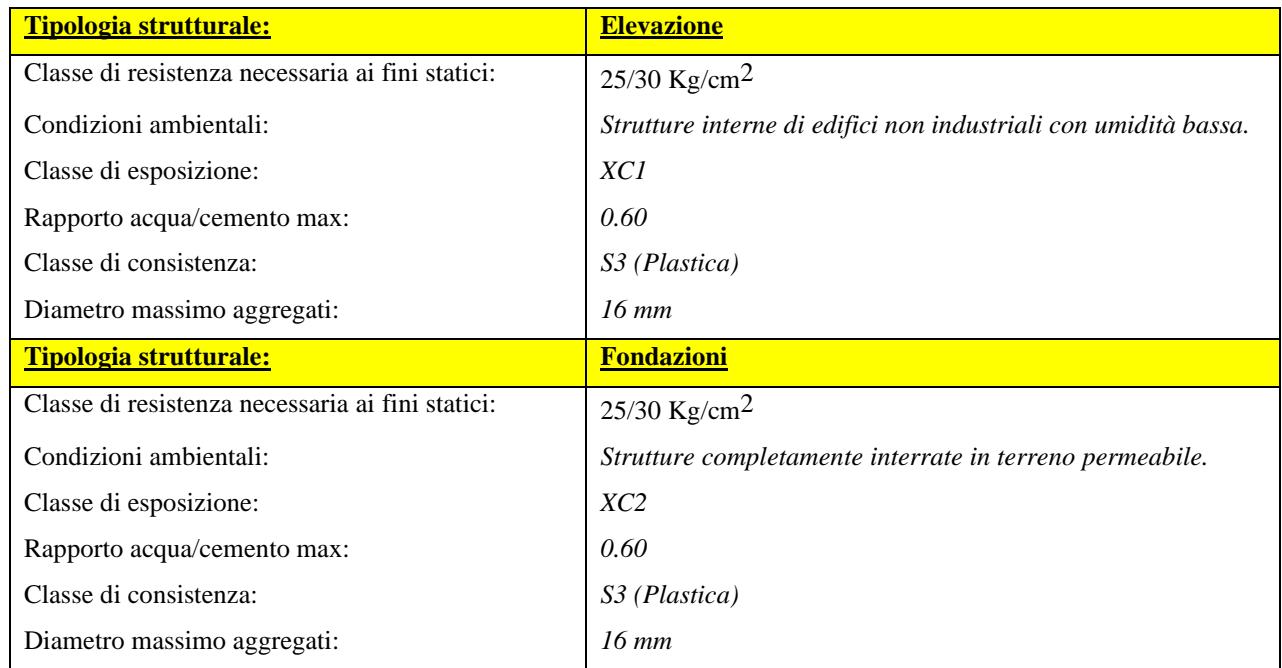

## ➢ **Dosatura dei materiali**

La dosatura dei materiali per ottenere Rck 25/30 è orientativamente la seguente (per m<sup>3</sup> d'impasto).

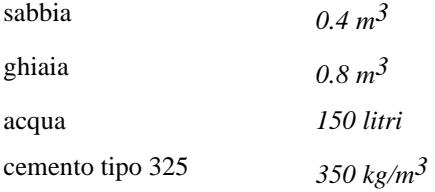

#### ➢ **Qualità dei componenti**

La sabbia deve essere viva, con grani assortiti in grossezza da 0 a 3 mm, non proveniente da rocce in decomposizione, scricchiolante alla mano, pulita, priva di materie organiche, melmose, terrose e di salsedine.

La ghiaia deve contenere elementi assortiti, di dimensioni fino a 16 mm, resistenti e non gelivi, non friabili, scevri di sostanze estranee, terra e salsedine. Le ghiaie sporche vanno accuratamente lavate. Anche il pietrisco proveniente da rocce compatte, non gessose né gelive, dovrà essere privo di impurità od elementi in decomposizione. In definitiva gli inerti dovranno essere lavati ed esenti da corpi terrosi ed organici. Non sarà consentito assolutamente il misto di fiume. L'acqua da utilizzare per gli impasti dovrà essere potabile, priva di sali (cloruri e solfuri). Potranno essere impiegati additivi fluidificanti o superfluidificanti per contenere il rapporto acqua/cemento mantenendo la lavorabilità necessaria.

## ➢ **Prescrizione per inerti**

Sabbia viva 0-7 mm, pulita, priva di materie organiche e terrose; sabbia fino a 30 mm (70 mm per fondazioni), non geliva,

lavata; pietrisco di roccia compatta. Assortimento granulometrico in composizione compresa tra le curve granulometriche sperimentali:

- passante al vaglio di mm  $16 = 100\%$
- passante al vaglio di mm  $8 = 88-60\%$
- passante al vaglio di mm  $4 = 78-36%$
- passante al vaglio di mm  $2 = 62-21\%$
- passante al vaglio di mm  $1 = 49-12%$
- passante al vaglio di mm  $0.25 = 18-3%$

#### ➢ **Prescrizione per il disarmo**

Indicativamente: pilastri 3-4 giorni; solette modeste 10-12 giorni; travi, archi 24-25 giorni, mensole 28 giorni.

Per ogni porzione di struttura, il disarmo non può essere eseguito se non previa autorizzazione della Direzione Lavori.

#### ➢ **Provini da prelevarsi in cantiere**

n° 2 cubi di lato 15 cm;

un prelievo ogni 100 mc

 $\sigma c28 \geq 3* \sigma c$  adm;

$$
Rck 28 = Rm - 35 kg/cm2;
$$

$$
R_{min}{>} \, Rck - 35 \ kg/cm^2
$$

## ➢ **Parametri caratteristici e tensioni limite**

Tabella riassuntiva per vari Rck

| <b>Rck</b> | fck   | red   | <b>etm</b> | <u>u.m.</u>          |
|------------|-------|-------|------------|----------------------|
| 300        | 249.0 | 141.1 | 2J.U       | [ $\text{kg/cm}^2$ ] |

Legenda:

 $f_{ck}$  (resistenza cilindrica a compressione) =  $0.83 \times R_{ck}$ ;

fcd (resistenza di calcolo a compressione) =  $\alpha_{cc}$ \*fck/ $\gamma_c$ 

 $\alpha_{\text{CC}} = 0.85$ 

$$
\gamma_c=1,5
$$

fctd (resistenza di calcolo a trazione) =  $fctk/\gamma c$ ;

 $f_{\text{ctk}} = 0.7 * f_{\text{ctm}};$ 

 $f_{\rm ctm} = 0.30 * f_{\rm c} k^{2/3}$  per classi  $\leq$  C50/60

➢ **Valori indicativi di alcune caratteristiche meccaniche dei calcestruzzi impiegati:**

Ritiro (valori stimati): 0.25 mm/m (dopo 5 anni, strutture non armate);

0.10mm/m (strutture armate).

Rigonfiamento in acqua (valori stimati): 0.20 mm/m (dopo 5 anni in strutture armate).

Dilatazione termica:  $10*10^{\circ}(-6)$  °C<sup> $\circ$ </sup>(-1).

Viscosità  $\varphi = 1.70$ .

Prospetto classi di esposizione e composizione uni en 206-1

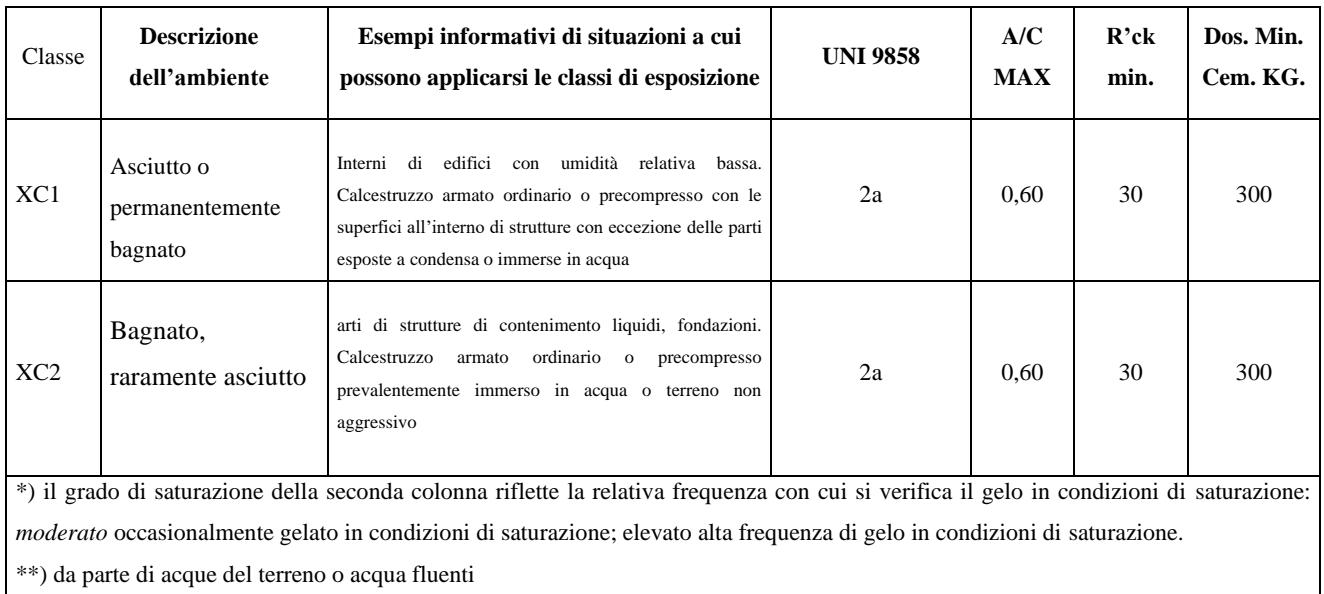

## ➢ **Copriferro**

- per opere in elevato  $(XC1, S3) = \text{mm}.30/\text{mm}.20$  per le strutture intonacate
- per opere in fondazione  $(XC2,S3) = mm.40$

## **2) ACCIAIO PER C.A.**

(Rif. D.M. 17.01.2018, par. 11.3.2)

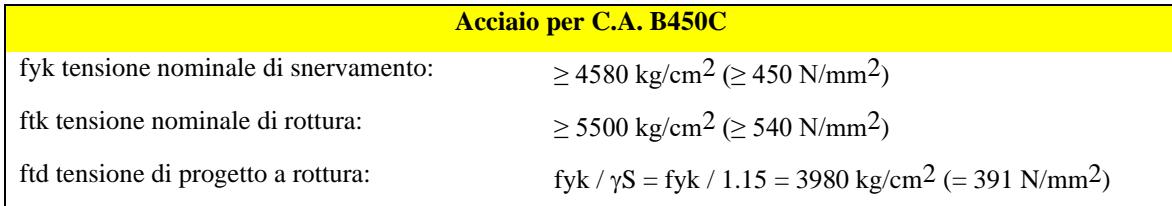

L'acciaio dovrà rispettare i seguenti rapporti:

fy / fyk < 1.35 ft / fy  $\ge$  1.15

Diametro delle barre:  $6 \le \phi$  40 mm.

È ammesso l'uso di acciai forniti in rotoli per diametri  $\leq 16$  mm.

Reti e tralicci con elementi base di diametro 6  $\leq \phi$  16 mm.

Rapporto tra i diametri delle barre componenti reti e tralicci:  $\phi$ min/ $\phi$ max  $\geq 0.6$ 

## **VERIFICHE STRUTTURE IN C.A.**

Una volta operata la verifica della struttura mediante il processore SAP, la procedura consente di assegnare a ciascun elemento (trave, pilastro, trave di fondazione) il materiale caratterizzato da specifiche proprietà secondo la tabella di seguito riportata a titolo di esempio:

## Tabella tipo

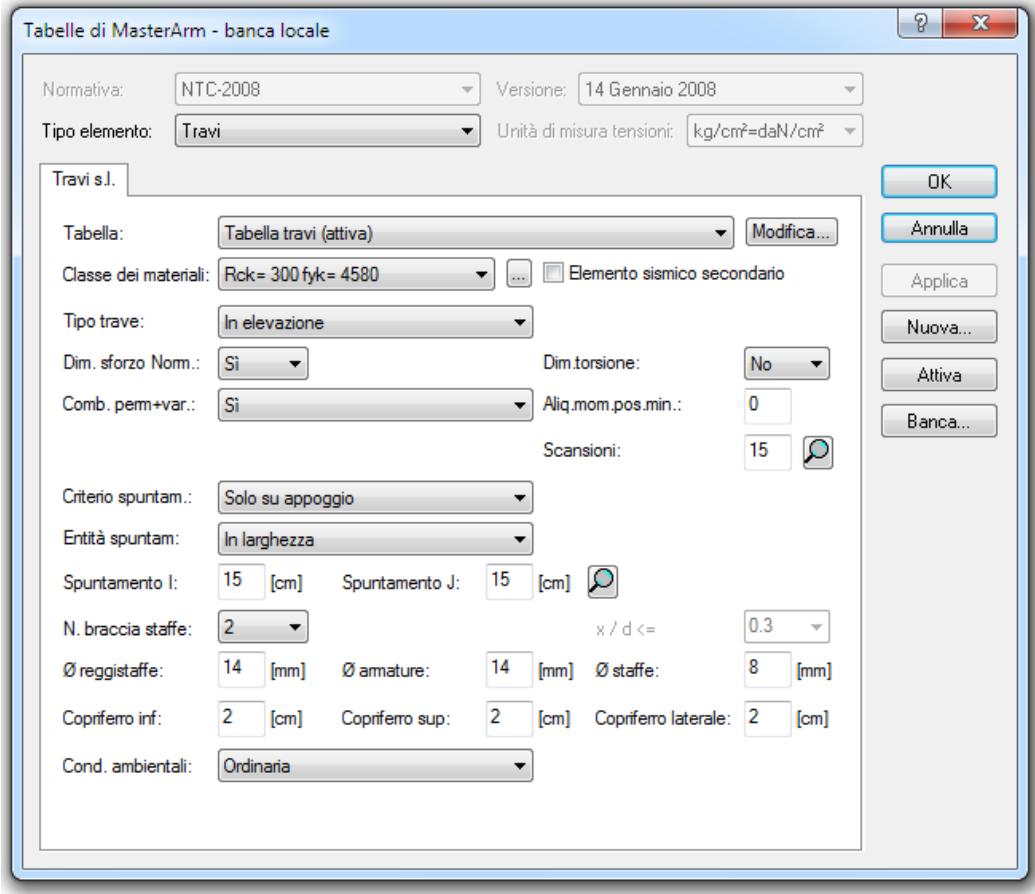

## ➢ **FATTORI**

## - **analisi statica/sismica**

I coefficienti di sicurezza sono quelli stabiliti ai punti 4.1.2.1.1.1/4.1.2.1.1.2 ( $\gamma c = 1.5$ ) per il calcestruzzo al punto 4.1.2.1.1.3 per l'acciaio ( $\gamma c = 1,15$ )

## **CRITERI DI CONCEZIONE E SCHEMATIZZAZIONE STRUTTURALE, MODELLAZIONE DEL TERRENO, PROPRIETA' DEI MATERIALI, EFFICACIA DEL MODELLO**

La struttura e il suo comportamento sotto le azioni statiche e dinamiche è state adeguatamente valutato, interpretato e trasferito nel modello che si caratterizza per la sua impostazione completamente tridimensionale. A tal fine ai nodi strutturali possono convergere diverse tipologie di elementi, che corrispondono nel codice numerico di calcolo in altrettante tipologie di elementi finiti. Travi e pilastri, ovvero componenti in cui una dimensione prevale sulle altre due, vengono modellati con elementi "beam", il cui comportamento può essere opportunamente perfezionato attraverso alcune opzioni quali quelle in grado di definire le modalità di connessione all'estremità. Eventuali elementi soggetti a solo sforzo normale possono essere trattati come elementi "truss" oppure con elementi "beam" opportunamente svincolati. Le pareti, le piastre, le platee ovvero in generale i componenti strutturali bidimensionali, con due dimensioni prevalenti sulla terza (lo spessore), sono stati modellati con elementi "shell" a comportamento flessionale e membranale. I vincoli con il mondo esterno vengono rappresentati, nei casi più semplici (apparecchi d'appoggio, cerniere, carrelli), con elementi in grado di definire le modalità di vincolo e le rigidezze nello spazio. Questi elementi, coniugati con i precedenti, consentono di modellare i casi più complessi ma più frequenti di interazione con il terreno, realizzabile tipicamente mediante fondazioni, pali, platee nonché attraverso una combinazione di tali situazioni. Il comportamento del terreno è sostanzialmente rappresentato tramite una schematizzazione lineare alla Winkler, principalmente caratterizzabile attraverso una opportuna costante di sottofondo, che può essere anche variata nella superficie di contatto fra struttura e terreno e quindi essere in grado di descrivere anche situazioni più complesse. Nel caso dei pali il comportamento del terreno implica anche l'introduzione di vincoli per la traslazione orizzontale. I parametri dei materiali utilizzati per la modellazione riguardano il modulo di Young, il coefficiente di Poisson, ma sono disponibili anche opzioni per ridurre la rigidezza flessionale e tagliante dei materiali per considerare l'effetto di fenomeni fessurativi nei materiali. Il calcolo viene condotto mediante analisi lineare, ma vengono considerati gli effetti del secondo ordine e si può simulare il comportamento di elementi resistenti a sola trazione o compressione.

La presenza di diaframmi orizzontali, se rigidi, nel piano viene gestita attraverso l'impostazione di un'apposita relazione fra i nodi strutturali coinvolti, che ne condiziona il movimento relativo. Relazioni analoghe possono essere impostate anche fra elementi contigui. Si ritiene che il modello utilizzato sia rappresentativo del comportamento reale della struttura. Sono stati inoltre valutate tutti i possibili effetti o le azioni anche transitorie che possano essere significative e avere implicazione per la struttura.

## **1) CRITERI PER LA MISURA DELLA SICUREZZA**

#### ➢ **METODO DI CALCOLO AGLI STATI LIMITE**

Sono stati adottati i criteri contemplati dal metodo semiprobabilistico agli stati limite. In particolare sono stati soddisfatti i requisiti per la sicurezza allo stato limite ultimo (anche sotto l'azione sismica), allo stato limite di esercizio. Per quanto riguarda le azioni sismiche sono state anche esaminate le deformazioni relative, che controllano eventuali danni alle opere secondarie e agli impianti.

#### **2) SCHEMATIZZAZIONE DELLE AZIONI, CONDIZIONI E COMBINAZIONI DI CARICO**

Le azioni sono state schematizzate applicando i carichi previsti dalla norma. In particolare i carichi gravitazionali, derivanti dalle azioni permanenti o variabili, sono applicati in direzione verticale (ovvero – Z nel sistema globale di riferimento del modello). Le azioni sismiche, statiche o dinamiche, derivano dall'eccitazione delle masse assegnate alla struttura in proporzione ai carichi a cui sono associate per norma. I carichi sono suddivisi in più condizioni elementari di carico in modo da poter generare le combinazioni necessarie.

#### Combinazioni di carico

Le combinazioni di carico s.l.u. statiche (in assenza di azioni sismiche) sono ottenute mediante diverse combinazioni dei carichi permanenti ed accidentali in modo da considerare tutte le situazioni più sfavorevoli agenti sulla struttura. I carichi vengono applicati mediante opportuni coefficienti parziali di sicurezza, considerando l'eventualità più gravosa per la sicurezza della struttura. Le azioni sismiche sono valutate in conformità a quanto stabilito dalle norme e specificato nel paragrafo sulle azioni. Vengono in particolare controllate le deformazioni allo stato limite ultimo, e gli effetti del second'ordine. In sede di dimensionamento vengono analizzate tutte le combinazioni, anche sismiche, impostate ai fini della verifica s.l.u. Vengono anche processate le specifiche combinazioni di carico introdotte per valutare lo stato limite di esercizio (tensioni, fessurazione, deformabilità). Oltre all'impostazione spaziale delle situazioni di carico potenzialmente più critiche, in sede di dimensionamento vengono ulteriormente valutate, per le varie travate, tutte le condizioni di lavoro statico derivanti dall'alternanza dei carichi variabili, i cui effetti si sovrappongono a quelli dei pesi propri e dei carichi permanenti. Vengono anche imposte delle sollecitazioni flettenti di sicurezza in campata e risultano controllate le deformazioni in luce degli elementi.

## **3) METODOLOGIE DI CALCOLO; TIPI DI ANALISI E STRUMENTI UTILIZZATI**

L'analisi di tipo numerico è stata realizzata mediante il programma di calcolo MasterSap, prodotto da Studio Software AMV di Ronchi dei Legionari (Gorizia). È stata utilizzata un'analisi lineare statica / sismica statica equivalente nel rispetto delle norme indicate in precedenza. Le procedure di verifica adottate seguono il metodo di calcolo degli stati limite ultimo /esercizio secondo quanto previsto dal DM 17.01.2018, Norme Tecniche per le Costruzioni.

## elaboratore utilizzato

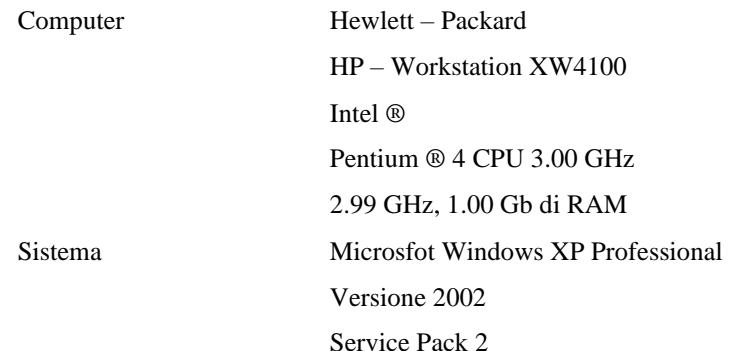

#### **4) PRESENTAZIONE DEL MODELLO STRUTTURALE E SUE PROPRIETA'**

Questa parte richiede di precisare una serie di proprietà che possono essere ricavate in forma grafica direttamente da MasterSap. In particolare:

- ✓ Modelli strutturali
- $\checkmark$  Eventuali sconnessioni
- $\checkmark$  Sezioni impiegate
- ✓ Disposizione e intensità dei carichi
- $\checkmark$  Distorsioni impresse
- ✓ Carichi termici
- ✓ Materiali
- ✓ Combinazioni di carico

#### ➢ I nodi

La struttura è individuata da nodi riportati in coordinate. Ogni nodo possiede sei gradi di libertà, associati alle sei possibili deformazioni. I gradi di libertà possono essere liberi (spostamenti generalizzati incogniti), bloccati (spostamenti generalizzati corrispondente uguale a zero), di tipo slave o linked (il parametro cinematico dipende dalla relazione con altri gradi di libertà). Le relazioni complesse creano un legame tra uno o più gradi di libertà di un nodo detto slave con quelli di un altro nodo detto master. Esistono tre tipi di relazioni complesse. Le relazioni di tipo link prescrivono l'uguaglianza tra gradi di libertà analoghi di nodi diversi. Specificare una relazione di tipo link significa specificare il nodo slave assieme ai gradi di libertà che partecipano al vincolo ed il nodo master. I gradi di libertà slave saranno eguagliati ai rispettivi gradi di libertà del nodo master. La relazione di piano rigido prescrive che il nodo slave appartiene ad un piano rigido e quindi che i due spostamenti in piano e la rotazione normale al piano sono legati ai tre parametri di roto-traslazione rigida di un piano. Il Corpo rigido prescrive che il nodo slave fa parte di un corpo rigido e tutti e sei i suoi gradi di libertà sono legati ai sei gradi di libertà posseduti dal corpo rigido (i gradi di libertà del suo nodo master).

#### ➢ I materiali

I materiali sono individuati da un codice specifico e descritti dal modulo di elasticità, dal coefficiente di Poisson, dal peso specifico, dal coefficiente di dilatazione termica.

#### ➢ Le sezioni

Le sezioni sono individuate in ogni caso da un codice numerico specifico, dal tipo e dai relativi parametri identificativi. La simbologia adottata dal programma è la seguente:

- ❑ Rettangolare piena (Rp);
- ❑ Rettangolare cava (Rc);
- $\Box$  Circolare piena (Cp);
- ❑ Circolare cava (Cc);
- $\Box$  T(T.);
- $\Box$  T rovescia (Tr);
- $L(L)$ ;
- $C(C.);$
- ❑ C rovescia (Cr);
- ❑ Cassone (Ca);
- $\Box$  Profilo singolo (Ps);
- ❑ Profilo doppio (Pd);
- ❑ Generica (Ge).
- ➢ I carichi

I carichi agenti sulla struttura possono essere suddivisi in carichi nodali e carichi elementari. I carichi nodali sono forze e coppie concentrate applicate ai nodi della discretizzazione. I carichi elementari sono forze, coppie e sollecitazioni termiche. I carichi in luce sono individuati da un codice numerico, da una azione, una categoria, una condizione e da una descrizione. Sono previsti carichi distribuiti trapezoidali riferiti agli assi globali (fX, fY, fZ, fV) e locali (fx, fy, fz), forze concentrate riferite agli assi globali (FX, FY, FZ, FV) o locali (Fx, Fy, Fz), momenti concentrati riferiti agli assi locali (Mx, My, Mz), momento torcente distribuito riferito all'asse locale x (mx), carichi termici (tx, ty, tz), descritti con i relativi parametri identificativi, aliquote inerziali comprese, rispetto al riferimento locale. I carichi in luce possono essere attribuiti solo a elementi finiti del tipo trave o trave di fondazione.

 $\geq$  gli elementi finiti

La struttura può essere suddivisa in sottostrutture, chiamate gruppi.

## a) **ELEMENTO FRAME (TRAVE E PILASTRO, TRAVE DI FONDAZIONE)**

L'elemento frame implementa il modello della trave nello spazio tridimensionale. E' caratterizzato da 2 nodi principali I e J posti alle sue estremità ed un nodo geometrico facoltativo K che serve solamente a fissare univocamente la posizione degli assi locali.

L'elemento frame possiede 12 gradi di libertà.

Ogni elemento viene riferito a una terna locale destra x, y, z. L'elemento frame supporta varie opzioni tra cui:

- ❑ deformabilità da taglio (travi tozze);
- ❑ sconnessioni totali o parziali alle estremità;
- ❑ connessioni elastiche alle estremità;
- ❑ offsets, ovvero tratti rigidi eventualmente fuori asse alle estremità;

❑ suolo elastico alla Winkler nelle tre direzioni locali e a torsione.

L'elemento frame supporta i seguenti carichi:

- ❑ carichi distribuiti trapezoidali in tutte le direzioni locali o globali;
- ❑ sollecitazioni termiche uniformi e gradienti termici nelle due direzioni principali;
- ❑ forza concentrata in tutte le direzioni locali o globali applicata in un punto arbitrario;
- ❑ carichi generici mediante prescrizione delle reazioni di incastro perfetto.

I gruppi formati da elementi del tipo trave riportano, in ordine, i numeri dei nodi iniziale (I), finale (J) e di riferimento (K), la situazione degli svincoli ai nodi I e J (indicate in legenda eventuali situazioni diverse dall'incastro perfetto ad entrambi i nodi), i codici dei materiali e delle sezioni, eventuali offset strutturali o conci rigidi applicati. Un'ulteriore tabella riporta anche eventuali valori di offset architettonici. Per ogni asta vengono riportati i carichi applicati: ogni carico è identificato dal suo codice e da un moltiplicatore. I gruppi relativi all'elemento trave di fondazione riportano informazioni analoghe. È indicata la caratteristica del suolo, la larghezza di contatto con il terreno e il numero di suddivisioni interne. Per la trave di fondazione il programma abilita automaticamente solo i gradi di libertà relativi alla rotazione intorno agli assi globali X, Y e alla traslazione secondo Z, bloccando gli altri gradi di libertà. Ogni trave di fondazione è suddivisa in un numero adeguato di parti (aste). Ogni singola asta interagisce con il terreno mediante un elemento finito del tipo vincolo elastico alla traslazione verticale tz convergente ai suoi nodi (vedi figura), il cui valore di rigidezza viene determinato da programma moltiplicando la costante di sottofondo assegnata dall'utente per l'area di contatto con il terreno in corrispondenza del nodo. I tipi di carichi ammessi sono solo di tipo distribuito fz, fv, fy. Inoltre, accade che: V<sub>i</sub>=V<sub>f</sub>;  $di=d_f=0$ , ovvero il carico è di tipo rettangolare esteso per tutta la lunghezza della trave.

#### b) **ELEMENTO SHELL (GUSCIO)**

L'elemento shell implementa il modello del guscio piatto ortotropo nello spazio tridimensionale. E' caratterizzato da 3 o 4 nodi I, J, K ed L posti nei vertici e 6 gradi di libertà per ogni nodo. Il comportamento flessionale e quello membranale sono disaccoppiati.

Gli elementi guscio/piastra si caratterizzano perché possono subire carichi nel piano ma anche ortogonali al piano ed essere quindi soggetti anche ad azioni flettenti e torcenti.

Gli elementi in esame hanno formalmente tutti i sei gradi di libertà attivi, ma non posseggono rigidezza per la rotazione

ortogonale al piano dell'elemento.

Nei gruppi shell definiti "platea" viene attuato il blocco di tre gradi di libertà, uX, uY, rZ, per tutti i nodi del gruppo. Ogni gruppo può contenere uno o più elementi (max 1999). Ogni elemento viene definito da questi parametri:

❑ elemento numero (massimo 1999 per ogni gruppo);

 $\Box$  nodi di riferimento I, J, K, L;

❑ spessore;

❑ materiale;

❑ temperatura;

❑ gradiente termico;

Per ogni guscio vengono riportati i carichi applicati: ogni carico è identificato dal suo codice e da un moltiplicatore.

## **5) PRESENTAZIONE DEI RISULTATI**

Questa parte richiede di precisare una serie di proprietà che possono essere ricavate in forma grafica direttamente da MasterSap. In particolare:

Deformazioni (statiche e dinamiche)

Deformazioni relative

Frecce

Sollecitazioni

Pressioni sul suolo

Effetti II ordine

Masse eccitare/Modi propri di vibrazione

Per ciascuna delle strutture coinvolte i risultati vengono secondo i seguenti elaborati:

## **§ DATI DI PROGETTO**

## **§ CARICHI PER ELEMENTI TRAVE, TRAVE DI FONDAZIONE E RETICOLARI**

## **§ CARICHI PER ELEMENTI BIDIMENSIONALI**

**§ CARICHI PER NODALI**

**§ CONDIZIONE DI CARICO AI NODI**

**§ COMBINAZIONI DI CARICO**

**§ CONTROLLO DEFORMABILLITA' TORSIONALE (solo per gli edifici)**

**§ ANALISI DEL SECONDO ORDINE (solo per gli edifici)**

**§ CONTROLLO AZIONI TAGLIANTI (solo per gli edifici)**

**§ TABELLA MASSE ECCITATE (solo per gli edifici)**

**§) VERIFICHE SLU**

**§ VERIFICHE SLE**

**§ VERIFICA CAPACITA' PORTANTE (relazione geotecnica)**

**§ CALCOLO SOLAI (solo per gli edifici)**

#### **6) I METODI DI CALCOLO**

## ➢ ANALISI DINAMICA MODALE

Il programma effettua l'analisi dinamica con il metodo dello spettro di risposta.

Il sistema da analizzare è essere visto come un oscillatore a n gradi di libertà, di cui vanno individuati i modi propri di vibrazione. Il numero di frequenze da considerare è un dato di ingresso che l'utente deve assegnare. In generale si osservi che il numero di modi propri di vibrazione non può superare il numero di gradi di libertà del sistema.

La procedura attua l'analisi dinamica in due fasi distinte: la prima si occupa di calcolare le frequenze proprie di vibrazione, la seconda calcola spostamenti e sollecitazioni conseguenti allo spettro di risposta assegnato in input.

Nell'analisi spettrale il programma utilizza lo spettro di risposta assegnato in input, coerentemente con quanto previsto dalla normativa. L'eventuale spettro nella direzione globale Z è unitario. L'ampiezza degli spettri di risposta è determinata dai parametri sismici previsti dalla normativa e assegnati in input dall'utente.

La procedura calcola inizialmente i coefficienti di partecipazione modale per ogni direzione del sisma e per ogni frequenza. Tali coefficienti possono essere visti come il contributo dinamico di ogni modo di vibrazione nelle direzioni assegnate. Si potrà perciò notare in quale direzione il singolo modo di vibrazione ha effetti predominanti.

Successivamente vengono calcolati, per ogni modo di vibrazione, gli spostamenti e le sollecitazioni relative a ciascuna direzione dinamica attivata, per ogni modo di vibrazione. Per ogni direzione dinamica viene calcolato l'effetto globale, dovuto ai singoli modi di vibrazione, mediante la radice quadrata della somma dei quadrati dei singoli effetti. È prevista una specifica fase di stampa per tali risultati.

L'ultima elaborazione riguarda il calcolo degli effetti complessivi, ottenuti considerando tutte le direzioni dinamiche applicate. Tale risultato (inviluppo) può essere ottenuto, a discrezione dell'utente in tre modi distinti, inclusi quelli suggeriti della normativa italiana e dall'Eurocodice 8.

## **7) PRESENTAZIONE DEI RISULTATI DELL'ANALISI STRUTTURALE**

## ➢ DEFORMATE

Per ogni combinazione di carico e per tutti i nodi non completamente bloccati il programma calcola spostamenti (unità di misura L) e rotazioni (radianti). Viene anche rappresentata la deformata in luce dell'asta che riproduce il comportamento di una funzione polinomiale di quarto grado. Gli spostamenti sono positivi se diretti nel verso degli assi globali X Y Z, le rotazioni positive se antiorarie rispetto all'asse di riferimento, per un osservatore disteso lungo il corrispondente semiasse positivo (vedi figura a lato).

Viene anche determinato il valore massimo assoluto (con segno) di ogni singola deformazione e il valore massimo dello spostamento nello spazio (radice quadrata della somma dei quadrati degli spostamenti).

#### ➢ ASPETTI PARTICOLARI DELL'ANALISI DINAMICA

Nella stampa degli autovettori vengono riportati i relativi risultati, pertinenti ad ogni nodo.

Nel calcolo della risposta spettrale vengono determinate, per ogni verso del sisma, le deformazioni relative ai vari modi di vibrare e la corrispondente media quadratica. Tali risultati vengono successivamente combinati e danno luogo ad uno o più inviluppi in relazione a quanto imposto dall'utente nella fase iniziale di intestazione del lavoro.

Nel caso dell'applicazione dell'Ordinanza 3431 (ex 3272) vengono anche determinate le deformazioni allo stato limite ultimo, che risultano amplificate per effetto dei fattori di struttura q rassegnati alle due direzioni orizzontali e a quella verticale.

## ➢ TRAVI, PILASTRI E TRAVI DI FONDAZIONE

Il programma calcola ai due nodi estremi di ogni elemento e per ogni combinazione di carico sei sollecitazioni, riferite agli assi locali (come indicato nella figura a lato):

- $Fx = forza$  assiale nella direzione locale x;
- $Fv =$  taglio nella direzione locale y;
- $Fz = taglio$  nella direzione locale z;
- $Mx$  = momento torcente attorno all'asse locale x;
- $My =$  momento flettente attorno all'asse locale y;
- $Mz =$  momento flettente attorno all'asse locale z,
- con le seguenti convenzioni sui segni:
- forze positive se concordi con gli assi locali  $(F)$ ;
- momenti positivi se antiorari rispetto gli assi locali, per un osservatore disteso lungo il corrispondente semiasse positivo (F\*L).

Tali convenzioni sono caratteristiche dei codici di calcolo numerico e sono mantenute soltanto nelle stampe globali. Nelle rappresentazioni grafiche e nelle stampe delle verifiche di sicurezza vengono invece adottate le convenzioni tipiche della Scienza delle Costruzioni.

In caso di analisi sismica con il metodo statico equivalente viene riportato un prospetto riguardante il peso sismico del gruppo, le coordinate baricentriche relative, il coefficiente di distribuzione globale del gruppo funzione della sua quota, il coefficiente globale ricavato dal precedente in base ai parametri sismici, la forza sismica relativa.

Nell'analisi dinamica vengono calcolate le medesime sollecitazioni per ognuna delle tre azioni sismiche previste (Z eventuale). Viene evidenziato il modo di vibrazione che dà luogo all'effetto massimo, il valore di tale effetto (con segno), la risultante dovuta alla combinazione di tutti i modi di vibrazione mediante il criterio prescelto dall'utente.

Per le travi di fondazione il programma calcola ai due nodi estremi della trave e in tutti i punti intermedi generati per effetto della suddivisione della trave di fondazione, per ogni combinazione di carico:

- $\blacktriangleright$  Fy = taglio nella direzione locale y (F);
- $\blacksquare$  Mx = momento torcente attorno asse locale x (F<sup>\*</sup>L);
- $\blacksquare$  Mz = momento flettente attorno asse locale z (F<sup>\*</sup>L);
- $\bullet$  UZ = spostamento lungo Z(L);
- $\bullet$  rX = rotazione intorno X (rad);
- $rY = \text{rotazione intorno } Y \text{ (rad)}$ ;
- pressione sul suolo  $(F/L2)$ .
- ➢ GUSCI

Il programma propone i risultati al "centro" di ogni elemento. Per ogni elemento e per ogni combinazione di carico statica vengono evidenziate:

- $\blacksquare$  Sxx (F/L2);
- $\bullet$  Syy (F/L2):
- $\bullet$  Sxy (F/L2);
- $\blacksquare$  Mxx (F\*L/L);
- $\blacksquare$  Myy (F\*L/L);
- $\blacksquare$  Mxy (F\*L/L);
- $\bullet$  oidsup (F/L<sup>2</sup>);
- $\bullet$  oidinf (F/L<sup>2</sup>).
- Sxx, Syy, Sxy rappresentano le tensioni membranali (vedi figura)
- Mxx rappresenta il momento flettente (per unità di lunghezza) che produce tensioni in direzione locale x; analogamente per Myy;
- Mxy rappresenta il momento torcente (sempre per unità di lunghezza).

Le tensioni ideali  $\sigma_{\text{idsup}}$  (al bordo superiore, ovvero sul semiasse positivo dell'asse locale z) e  $\sigma_{\text{idinf}}$  sono calcolate mediante il criterio di Huber-Hencky-Mises. I momenti flettenti generano ai bordi dell'elemento delle tensioni valutate in base al modulo di resistenza dell'elemento. Le tensioni da momento flettente Mxx si sovrappongono alle tensioni Sxx, con segno positivo al bordo superiore, con segno negativo al bordo inferiore (analogamente per Myy e Syy). Gli effetti tensionali da momento torcente vengono sovrapposti a Sxy.Le convenzioni sui segni dei momenti sono caratteristiche dei codici di calcolo automatici e sono mantenute solo nelle stampe dei risultati conseguenti all'elaborazione strutturale, nelle rappresentazioni grafiche e nelle stampe dei postprocessori vengono invece adottate le convenzioni tipiche della Scienza delle Costruzioni. Nell'analisi dinamica, per ogni direzione sismica e per ogni elemento, viene indicato il modo che dà luogo all'effetto massimo, la risultante per sovrapposizione modale per Sxx, Syy, Sxy, Mxx, Myy, Mxy.

Nel calcolo degli inviluppi viene effettuata la sovrapposizione. Anche in questo caso vengono calcolate le tensioni ideali.

Nell'analisi statica e negli inviluppi dinamici, fra i risultati, alla fine di ogni gruppo vengono riportati i massimi delle tensioni (comprese quelle ideali) e dei momenti, nonché il numero dell'elemento e la combinazione di carico relativa.

## **8) VERIFICHE DI SICUREZZA DEGLI ELEMENTI**

Questa parte richiede di precisare una serie di proprietà che possono essere ricavate in forma grafica direttamente da MasterSap. Diamo una breve descrizione delle simbologie adottate da MasterSap.

## **9) VERIFICHE DI OPERE IN CEMENTO ARMATO (TRAVI, TRAVI DI FONDAZIONE)**

Fra le informazioni di testa per le travi è segnalata la travata di appartenenza, la componente del peso proprio e il carico medio. Per i soli pilastri oltre al numero strutturale dell'asta è anche indicato l'eventuale numero di pilastrata.

Le sollecitazioni sono riferite al sistema locale x, y, z. Vengono riportate, in ordine:

- NC: numero della combinazione di carico;
- x: ascissa di calcolo (cm);
- Per i soli pilastri, per le combinazioni sismiche e nei casi in cui va applicata la gerarchia delle resistenze, vengono inserite due colonne αMy e αMz che riportano i valori dei moltiplicatori delle sollecitazioni My ed Mz.
- in sequenza Fx, Fy, Fz  $(F)$ ; Mx, My, Mz  $(F*m)$ .

NB: Per elementi trave di fondazione Fx, Fz, My sono generalmente nulli.

Le convenzioni adottate sui segni delle sollecitazioni sono:

- Fx (sforzo normale) è positivo se di trazione;
- Fy (forza tagliante) è positiva se agisce, a sinistra dell'ascissa interessata, nel verso positivo dell'asse locale corrispondente;
- Fz (forza tagliante) è positiva se agisce, a sinistra dell'ascissa interessata, nel verso negativo dell'asse locale corrispondente;
- Mx (momento torcente) è positivo se antiorario intorno a x a sinistra dell'ascissa in esame;
- My (momento flettente) è positivo se tende le fibre posteriori, cioè quelle disposte nel verso negativo dell'asse z;

- Mz (momento flettente) è positivo se tende le fibre inferiori, cioè quelle disposte nel verso negativo dell'asse y.

Compaiono poi nel tabulato gli ulteriori risultati:

- in sequenza, armatura posteriore, anteriore, inferiore, superiore (cm2); si noti che tali armature sono quelle totali.

**NB**: La sezione di due reggistaffe contribuisce in tutti quattro i valori di armatura; per i pilastri circolari viene determinata e stampata l'armatura totale distribuita uniformemente su tutta la circonferenza;

- campo (di rottura): rappresenta il campo di rottura determinato dalla procedura di verifica; nel caso delle travi, qualora sia stata deselezionata la verifica a sforzo normale, il campo di rottura viene sostituita dal rapporto x/d;
- indice di resistenza a presso-tensoflessione (Fx, My, Mz): rappresenta il moltiplicatore delle sollecitazioni allo s.l.u., ovvero il rapporto fra la sollecitazione agente e quella resistente;
- indice di resistenza a taglio/torsione (Bielle): rappresenta l'indice di resistenza delle bielle compresse sollecitate a taglio e/o torsione;
- indice di resistenza a taglio/torsione (V, Mx): rappresenta l'indice di resistenza "taglio e torsione" per elementi che non necessitano di armatura trasversale;
- indice di resistenza a scorrimento: riporta l'indice di resistenza che si ricava dal rapporto fra la resistenza a scorrimento (vedi § 7.4.4.5.2.1 delle NTC/2018) e la sollecitazione di taglio.
- as<sub>wta</sub>, as<sub>wto</sub>: in cm<sup>2</sup>/m rappresenta l'area di armatura per unità di lunghezza derivante, rispettivamente, dall'effetto di taglio e torsione;
- passo staffe: in cm rappresenta il passo delle staffe derivante da as<sub>wta</sub> e as<sub>wto</sub> e dall'applicazione dei minimi di normativa;

Viene evidenziata, su una riga conclusiva apposita, l'inviluppo delle armature in grado di resistere a tutte le situazioni. Per la sezione rettangolare viene riportata l'armatura aggiuntiva effettiva sui quattro lati, detraendo dall'armatura totale quella dei reggistaffe. Per la sezione circolare è invece sempre riportato il valore totale distribuito. Viene infine indicato il passo delle staffe calcolato o di normativa.

Per i setti viene anche effettuata la verifica a scorrimento in corrispondenza delle sezioni al piede e in testa poste all'interno della zona critica. In questi casi, alla fine del tabulato delle armature riguardante la singola asta, vengono riportate:

- quota alla quale viene effettuata la verifica a scorrimento;
- sollecitazione di taglio per il dimensionamento ( $V_{Ed}$ );
- resistenza a spinotto delle barre verticali  $(V_{dd})$ ;
- resistenza per attrito  $(V_{fd})$ ;
- eventuale armatura inclinata totale (cm2) derivante dalla verifica.

Alla fine del tabulato di progetto delle armature riguardante un'asta, se attivata l'opzione sulla combinazione dei carichi, la procedura propone uno specchietto che riepiloga nell'ordine:

- numero della combinazione di carico che dà luogo al momento massimo; tale sollecitazione può infatti derivare per effetto di una combinazione di carico spaziale di MasterSap (in questo caso viene riportato il relativo numero di combinazione o simbolo identificativo) o a causa della combinazione dei carichi permanenti e variabili o dell'eventuale momento di sicurezza (in questo secondo caso il contrassegno di combinazione è dato dal simbolo -- );
- xMmax; ascissa dell'asta in cui si verifica il momento massimo positivo;
- M<sub>max</sub>; valore del momento massimo positivo;
- A<sub>inf</sub>, D. <sub>inf agg.; armatura inferiore totale derivante dall'azione del momento massimo positivo, numero e diametro</sub> delle barre aggiuntive, come al solito, rispetto ai reggistaffe comunque presenti;
- A<sub>sup</sub>, D. <sub>sup agg</sub>.; valgono le stesse considerazioni di sopra, riferite all'armatura superiore;
- il rapporto x/d e l'indice di resistenza a flessione.

Nelle verifiche di esercizio per gli elementi vengono considerati i soli effetti del momento flettente Mz, ma per comodità dell'utente il tabulato riporta anche il valore delle altre sollecitazioni, incluse fra [ ] per significare che non entrano in gioco nella verifica. Per lo stesso motivo fra parentesi [ ] sono anche riportate le armature anteriori e posteriori.

- Apertura delle fessure w (mm): rappresenta l'ampiezza della fessura derivante dall'azione del momento flettente Mz all'ascissa indicata. La fessura si apre superiormente per Mz negativo, inferiormente per Mz positivo.
- La freccia viene riportata nel prospetto specifico (che compare a fine trave) riguardante anche il momento massimo in campata.

Per elementi verificati di tipo "pilastro" o "setto" viene effettuata la verifica delle tensioni di esercizio, mentre la verifica a fessurazione è eseguita senza calcolo diretto dell'ampiezza della fessura, in accordo al punto §C4.1.2.2.4.6 della Circolare 2 febbraio 2009, n. 617 (Istruzioni alle NTC 2018). Nella verifica alle tensioni la sezione viene trattata a pressotensoflessione, trascurando in questo caso l'eventuale contributo del calcestruzzo a trazione. Vengono ignorate agli effetti della verifica le sollecitazioni torcenti e di taglio, comunque riportate fra [ ] nei tabulati per memoria.

Se si verifica la necessità di armare a punzonamento le travi o le fondazioni viene determinata la sezione complessiva delle barre piegate, che andranno disposte parallelamente alle staffe della trave.

Vengono indicate:

- asta: numero dell'asta oggetto di verifica;
- ascissa x (cm): ascissa dell'asta;
- taglio: valore dell'azione di taglio complessiva agente al nodo;
- carico limite di punzonamento;
- coefficiente di sicurezza al punzonamento;
- armatura piegati a punzonamento  $(cm<sup>2</sup>)$ , eventuale.

## **Considerazioni per l'analisi dinamica.**

I risultati dinamici considerati sono quelli ottenuti per inviluppo, a seconda della modalità scelta. Si possono generare diverse combinazioni risultanti (sovrapposizione degli effetti statici e degli effetti dinamici) indicate nei tabulati con delle lettere.

Per quanto riguarda gli effetti dinamici si tenga presente che il segno degli inviluppi è sempre positivo e che le norme impongono che tali risultati siano considerati anche con segno opposto.

## **10) I RISULTATI PER ELEMENTI GUSCIO**

Il tabulato riporta:

- numero elemento in esame.;
- numero combinazione di carico:
- Nxx (F), Mxx (F<sup>\*</sup>m), Nyy (F), Myy (F<sup>\*</sup>m): sollecitazioni di sforzo normale e momento flettente; le sollecitazioni con indice xx producono tensioni in direzione locale xx; analogamente per yy. Si tenga presente che gli sforzi normali sono positivi se di trazione, i momenti flettenti sono positivi se tendono le fibre inferiori.

Successivamente vengono riportati gli esiti della verifica:

- Axx inf, Axx sup, Ayy inf, Ayy sup (cm2): le armature in direzione xx risultano dalla verifica a pressotensoflessione effettuata sulla base di Nxx e Mxx; analogamente per yy; le sollecitazioni sono calcolate per un tratto pari al passo;
- indici di resistenza per le verifiche a pressoflessione, a taglio nel piano e a taglio fuori piano. Per il taglio nel piano si controlla che Sxy <= √fcd/fck; l'indice di resistenza a taglio è il rapporto fra il primo e il secondo termine della disuguaglianza;
- il taglio fuori piano (chiamato Vz), agente lungo l'asse locale z ortogonale all'elemento, viene perciò utilmente confrontato con il taglio limite Vrd1 contemplato per sezioni sprovviste di armatura a taglio.

Nelle verifiche di esercizio per gli elementi soggetti a sforzo normale Nxx e Nyy trascurabile (ovvero eccentricità rispetto ai momenti Mxx e Myy molto grande, tale da assimilare tale situazione a quella di una flessione semplice), la verifica alle tensioni e alla fessurazione segue le regole già illustrate per il caso delle travi (a cui si rimanda). Le sezioni di verifica sono due (in direzione locale x e in y) e per ciascuna si ottengono risultati in termini di tensioni (Sc, Sf) e ampiezza delle fessure (w). In stampa per ognuna delle grandezze calcolate viene riportato il valore più alto tra le due elaborazioni.

Viene infine calcolato il carico limite di punzonamento e il coefficiente di sicurezza al punzonamento (con relativa combinazione più gravosa). La resistenza di calcolo a trazione del calcestruzzo (fctd) viene letta fra i parametri assegnati dall'utente.

Per ogni combinazione di carico viene riportato:

- $coefficiente$   $\beta$ ;
- lo sforzo di taglio-punzonamento ridotto (Nrid) relativo al contorno u0;
- la sollecitazione di taglio resresistente sul contorno u0 del pilastro, determinata in base all'espressione 6.53 EC2, che rimanda alla 6.14 EC2, equivalente alla grandezza VRcd dell'espressione 4.1.19 NTC 2018: ovvero viene effettuata una verifica delle bielle compresse;
- I.R. bielle compresse, pari a  $\beta^*Nrid/VRed$ , che deve risultare non superiore a 1, altrimenti il plinto non è verificabile (come avviene per tutti gli elementi strutturali quando fallisce la verifica delle bielle compresse);
- il contorno finale u1:
- il rapporto geometrico di armatura ρ (≤ 0.2%) che interviene nella determinazione di VRd (vedi 6.42 EC2); per inciso osserviamo che l'introduzione di un passo minimo nelle tabelle dei plinti è stato ispirato dalla convenienza di avere un valore minimo di ρ significativo, perché è solo l'armatura diffusa su tutto il plinto che contribuisce a determinare  $\rho$ ;
- lo sforzo di taglio-punzonamento ridotto (Nrid) relativo al contorno u1;
- la sollecitazione resistente VRd;
- I.R., pari a  $\beta^*Nrid/VRd$ .

Se quest'indice è maggiore di 1 si aprono due soluzioni alternative

- La prima soluzione consiste nell'aumentare l'armatura tesa (inferiore) che determina ρ, ovvero viene calcolata l'armatura aggiuntiva, oltre a quella base già presente, che porta a un valore sufficiente e accettabile per VRd. Viene riportata questa eventuale armatura aggiuntiva (in cm2) da porre in opera è specificata separatamente per le due direzioni y e z.

- La seconda soluzione è quella di adottare barre piegate a taglio-punzonamento adottando le formule suggerite al par. 6.4.5 EC2. Anche in questo caso l'eventuale armatura da porre in opera (in cm2) è specificata separatamente per le due direzioni y e z.
- sollecitazione di taglio per il dimensionamento (VEd);

combinazione di carico, poiché dipende anche dallo sforzo normale agente attraverso vd.

#### **VALUTAZIONE DEI RISULTATI E GIUDIZIO MOTIVATO SULLA LORO ACCETTABILITA'**

Il programma di calcolo utilizzato MasterSap è idoneo a riprodurre nel modello matematico il comportamento della struttura e gli elementi finiti disponibili e utilizzati sono rappresentativi della realtà costruttiva. Le funzioni di controllo disponibili, innanzitutto quelle grafiche, consentono di verificare la riproduzione della realtà costruttiva ed accertare la corrispondenza del modello con la geometria strutturale e con le condizioni di carico ipotizzate. Si evidenzia che il modello viene generato direttamente dal disegno architettonico riproducendone così fedelmente le proporzioni geometriche. In ogni caso sono stati effettuati alcuni controlli dimensionali con gli strumenti software a disposizione dell'utente. Tutte le proprietà di rilevanza strutturale (materiali, sezioni, carichi, sconnessioni, etc.) sono state controllate attraverso le funzioni di indagine specificatamente previste.

Sono state sfruttate le funzioni di autodiagnostica presenti nel software che hanno accertato che non sussistono difetti formali di impostazione.

E' stato accertato che le risultanti delle azioni verticali sono in equilibrio con i carichi applicati.

Sono state controllate le azioni taglianti di piano ed accertata la loro congruenza con quella ricavabile da semplici ed agevoli elaborazioni. Le sollecitazioni prodotte da alcune combinazioni di carico di prova hanno prodotto valori prossimi a quelli ricavabili adottando consolidate formulazioni ricavate della Scienza delle Costruzioni. Anche le deformazioni risultano prossime ai valori attesi. Il dimensionamento e le verifiche di sicurezza hanno determinato risultati che sono in linea con casi di comprovata validità, confortati anche dalla propria esperienza.

## **1) INFORMAZIONI INTEGRATIVE SULL'USO DEI CODICI DI CALCOLO**

**Titolo del codice di calcolo**: MasterSap;

**Autore, produttore e distributore**: AMV s.r.l., via San Lorenzo 106, 34077 Ronchi dei Legionari (Go);

**Versione**: MasterSap TOP 2018, MasterMuri TOP

**Estremi della licenza d'uso o di altra forma di autorizzazione all'uso**: 32445, vers.29.10

## **2) AFFIDABILITA' DEI CODICI DI CALCOLO**

## ➢ **MASTERSAP (AMV Software)**

In base a quanto richiesto al par. 10.2 del D.M. 17.01.2018 (Norme Tecniche per le Costruzioni) il produttore e distributore Studio Software AMV s.r.l. espone la seguente relazione riguardante il solutore numerico e, più in generale, la procedura di analisi e dimensionamento MasterSap. Si fa presente che sul proprio sito (www.amv.it) è disponibile sia il manuale teorico del solutore sia il documento comprendente i numerosi esempi di validazione. Essendo tali documenti (formati da centinaia di pagine) di pubblico dominio, si ritiene pertanto sufficiente proporre una sintesi, sia pure adeguatamente esauriente, dell'argomento. Il motore di calcolo adottato da MasterSap, denominato LiFE-Pack, è un programma ad elementi finiti che permette l'analisi statica e dinamica in ambito lineare e non lineare, con estensioni per il calcolo degli effetti del secondo ordine. Il solutore lineare usato in analisi statica ed in analisi modale è basato su un classico algoritmo di fattorizzazione multifrontale per matrici sparse che utilizza la tecnica di condensazione supernodale ai fini di velocizzare le operazioni. Prima della fattorizzazione viene eseguito un riordino simmetrico delle righe e delle colonne del sistema lineare al fine di calcolare un percorso di eliminazione ottimale che massimizza la sparsità del fattore*.* Il solutore modale è basato sulla formulazione inversa dell'algoritmo di *Lanczos* noto come *Thick Restarted Lanczos* ed è particolarmente adatto alla

soluzione di problemi di grande e grandissima dimensione ovvero con molti gradi di libertà. L'algoritmo di Lanczos oltre ad essere supportato da una rigorosa teoria matematica, è estremamente efficiente e competitivo e non ha limiti superiori nella dimensione dei problemi, se non quelli delle risorse hardware della macchina utilizzata per il calcolo. Per la soluzione modale di piccoli progetti, caratterizzati da un numero di gradi di libertà inferiore a 500, l'algoritmo di Lanczos non è ottimale e pertanto viene utilizzato il classico solutore modale per matrici dense simmetriche contenuto nella ben nota libreria *LAPACK*. L'analisi con i contributi del secondo ordine viene realizzata aggiornando la matrice di rigidezza elastica del sistema con i contributi della matrice di rigidezza geometrica. Un'estensione non lineare, che introduce elementi a comportamento multilineare, si avvale di un solutore incrementale che utilizza nella fase iterativa della soluzione il metodo del gradiente coniugato precondizionato. Grande attenzione è stata riservata agli esempi di validazione del solutore. Gli esempi sono stati tratti dalla letteratura tecnica consolidata e i confronti sono stati realizzati con i risultati teorici e, in molti casi, con quelli prodotti, sugli esempi stessi, da prodotti internazionali di comparabile e riconosciuta validità. Il manuale di validazione è disponibile sul sito www.amv.it. È importante segnalare, forse ancora con maggior rilievo, che l'affidabilità del programma trova riscontro anche nei risultati delle prove di collaudo eseguite su sistemi progettati con MasterSap. I verbali di collaudo (per alcuni progetti di particolare importanza i risultati sono disponibili anche nella letteratura tecnica) documentano che i risultati delle prove, sia in campo statico che dinamico, sono corrispondenti con quelli dedotti dalle analisi numeriche, anche per merito della possibilità di dar luogo, con MasterSap, a raffinate modellazioni delle strutture. In MasterSap sono presenti moltissime procedure di controllo e filtri di autodiagnostica. In fase di input, su ogni dato, viene eseguito un controllo di compatibilità. Un ulteriore procedura di controllo può essere lanciata dall'utente in modo da individuare tutti gli errori gravi o gli eventuali difetti della modellazione. Analoghi controlli vengono eseguiti da MasterSap in fase di calcolo prima della preparazione dei dati per il solutore. I dati trasferiti al solutore sono facilmente consultabili attraverso la lettura del file di input in formato XML, leggibili in modo immediato dall'utente. Apposite procedure di controllo sono predisposte per i programmi di dimensionamento per il c.a., acciaio, legno, alluminio, muratura etc. Tali controlli riguardano l'esito della verifica: vengono segnalati, per via numerica e grafica (vedi esempio a fianco), i casi in contrasto con le comuni tecniche costruttive e gli errori di dimensionamento (che bloccano lo sviluppo delle fasi successive della progettazione, ad esempio il disegno esecutivo). Nei casi previsti dalla norma, ad esempio qualora contemplato dalle disposizioni sismiche in applicazione, vengono eseguiti i controlli sulla geometria strutturale, che vengono segnalati con la stessa modalità dei difetti di progettazione.

Ulteriori funzioni, a disposizione dell'utente, agevolano il controllo dei dati e dei risultati. E' possibile eseguire una funzione di ricerca su tutte le proprietà (geometriche, fisiche, di carico etc.) del modello individuando gli elementi

interessati. Si possono rappresentare e interrogare graficamente, in ogni sezione desiderata, tutti i risultati dell'analisi e del dimensionamento strutturale. Nel caso sismico viene evidenziata la posizione del centro di massa e di rigidezza del sistema. Per gli edifici è possibile, per ogni piano, a partire delle fondazioni, conoscere la risultante delle azioni verticali orizzontali. Analoghi risultati sono disponibili per i vincoli esterni. Il rilascio di ogni nuova versione dei programmi è sottoposta a rigorosi check automatici che mettono a confronto i risultati della release in esame con quelli già validati realizzati da versioni precedenti. Inoltre, sessioni specifiche di lavoro sono condotte da personale esperto per controllare il corretto funzionamento delle varie procedure software, con particolare riferimento a quelle che sono state oggetto di interventi manutentivi o di aggiornamento.

#### ➢ **SOLAIO 2000 (Newsoft)**

#### **Precisazioni sul codice di calcolo utilizzato per l'analisi**

Si forniscono di seguito le ulteriori indicazioni richieste dal punto 10.2 del testo unico delle Norme Tecniche per le Costruzioni (D.M. 17/01/2018)

L'analisi è stata condotta utilizzando il codice di calcolo Solaio, versione 6.10, di cui lo scrivente è licenziatario registrato. Il programma Solaio è un codice di calcolo specifico per l'analisi e la verifica di solaio latero-cementizi a nervature parallele, realizzate in opera o con l'ausilio di elementi prefabbricati, tipo travetti tralicciati ad armatura lenta o travetti in cemento armato precompresso. Il programma è prodotto dalla Newsoft sas, operante sul territorio nazionale e specificamente indirizzata alla produzione di software per l'ingegneria civile. La casa produttrice cura direttamente il servizio di assistenza tecnica e rende disponibili sul suo sito Internet manuali operativi e documentazioni tecniche complete relativi a casi di prova, liberamente scaricabili, che consentono un controllo ed un riscontro sull'affidabilità e la robustezza del codice di calcolo. La modellazione del solaio è basata su una schematizzazione a trave continua su più appoggi. Nella valutazione delle caratteristiche di rigidezza degli elementi con cui sono modellati i travetti si tiene conto della loro deformabilità assiale, flessionale e tagliante. Si tiene conto, inoltre dell'ingombro finito dei nodi di interconnessione, mediante terminazioni rigide che collegano la linea d'asse baricentrica del travetto al centro dei due nodi di estremità. I carichi sono distribuiti sui travetti o concentrati nei nodi. I carichi di tipo variabile sono tipizzati secondo le categorie previste dalla normativa, in modo da consentirne l'inviluppo secondo i criteri regolamentari richiesti. Lo scrivente ha avuto modo di valutare, in base ad uno studio della documentazione fornita ed all'esame dei risultati ottenuti su strutture test significative, la robustezza ed affidabilità del codice utilizzato, di cui fa proprie le ipotesi di base e le modalità operative, che ritiene adeguate al contesto di utilizzo. Lo scrivente fa inoltre propri i risultati forniti dal codice ed inseriti nella presente relazione di calcolo, che ha avuto modo di controllare sia attraverso le restituzioni sintetico tabellari e grafiche ed i filtri di autodiagnostica offerti dal codice, sia mediante riscontri di massima eseguiti a campione sui risultati delle analisi.

Ulteriori informazioni sulla Società produttrice possono ricavarsi dal sito ufficiale http://www.newsoft-eng.it.

Informazioni dettagliate sul codice Solaio, comprendenti le ipotesi base utilizzate e le modalità operative, sono descritte nella pagina web http://www.newsoft-eng.it/Solaio.htm. Il manuale operativo ed una serie di strutture test, utilizzabili per un controllo sulla accuratezza dei risultati, sono liberamente scaricabili dagli indirizzi web http://www.newsofteng.it/Down\_Manuali.htm e http://www.newsoft-eng.it/TestsSolaio.htm.

## **PIANO DI MANUTENZIONE**

#### **1) MANUALE D'USO**

Il manuale d'uso definisce le ispezioni ai manufatti per individuare (sulla base dei requisiti fissati dal progettista in fase di redazione del progetto), la serie di danni che possono influenzare la durabilità dell'immobile e per i quali un intervento manutentivo potrebbe rappresentare allungamento della vita utile e mantenimento del valore patrimoniale.

#### **Platea in c.a.**

Descrizione: Elemento strutturale in conglomerato cementizio armato a sviluppo superficiale orizzontale con superfici a contatto con il terreno o magrone di calcestruzzo.

Funzione: ripartizione dei carichi della struttura sul terreno.

Modalità d'uso corretto: la platea è concepita per resistere ai carichi di progetto della struttura in elevazione. Non ne deve essere compromessa l'integrità e la funzionalità. Qualora ispezionabili, va controllato periodicamente il grado di usura e vanno rilevate eventuali anomalie.

#### **Pareti contro terra in c.a.**

Descrizione: elementi strutturali in conglomerato cementizio armato a sviluppo superficiale verticale con superfici a contatto con il terreno.

Funzione: resistenza alla spinta delle terre. Sostegno solai superiori.

Modalità d'uso corretto: le pareti contro terra in c.a. sono concepite per resistere ai carichi di progetto della struttura in elevazione e alle azioni trasmesse dal terreno. Non ne deve essere compromessa l'integrità e la funzionalità. Qualora ispezionabili se ne deve controllare periodicamente il grado di usura con contestuale rilievo di eventuali anomalie.

## **Pareti in mattoni o blocchi**

Descrizione: elemento strutturale a sviluppo verticale.

Funzione: resistenza a carichi verticali e orizzontali, sostegno dei solai.

Modalità d'uso corretto: devono resistere ai carichi di progetto dei solai di impalcato e dei piani superiori. Non ne deve essere compromessa l'integrità e la funzionalità. Va controllato periodicamente il grado di usura e vanno rilevate eventuali anomalie.

#### **Pilastri in c.a.**

Descrizione: elementi strutturali in conglomerato cementizio armato a sviluppo lineare verticale o sub-verticale.

Funzione: sostegno delle travi e dei solai.

Modalità d'uso corretto: i pilastri in c.a. sono concepiti per resistere ai carichi di progetto trasmessi dalle travi e dagli impalcati. Non ne deve essere compromessa l'integrità e la funzionalità. Controllo periodico del grado di usura con contestuale rilievo di eventuali anomalie. Nel caso di ferri di armatura in attesa utilizzare periodicamente un prodotto passivante protettivo antiruggine per ferri d'armatura.

#### **Travi in c.a.**

Descrizione: elementi strutturali in conglomerato cementizio armato a sviluppo lineare orizzontale o sub orizzontale. Funzione: sostegno delle murature di tamponamento e dei solai.

Modalità d'uso corretto: le travi in c.a. sono concepite per resistere ai carichi di progetto trasmessi dai solai e dai tamponamenti. Non ne deve essere compromessa l'integrità e la funzionalità. Controllo periodico del grado di usura con contestuale rilievo di eventuali anomalie.

#### **Solai in latero-cemento**

Descrizione: Elementi strutturali costituiti dall'assemblaggio di elementi in c.a. gettati in opera o semi prefabbricati, con interposizione di blocchi di laterizio a funzione di alleggerimento a sviluppo superficiale orizzontale o sub-orizzontale. Funzione: creazione di superfici resistenti eventualmente praticabili, con funzione di collegamento delle strutture verticali. Modalità d'uso corretto: i solai sono concepiti per resistere ai carichi di progetto della struttura. Non ne deve essere compromessa l'integrità e la funzionalità. Controllo periodico del grado di usura con contestuale rilievo di eventuali anomalie.

## **2) MANUALE DI MANUTENZIONE**

Il manuale di manutenzione rappresenta lo strumento con cui il tecnico amministra il bene in fase di gestione di un contratto di manutenzione programmata.

## DESCRIZIONE DELL'ELEMENTO STRUTTURALE:

#### **Opere di fondazione**

Elementi del sistema edilizio atti a trasmettere al terreno le azioni esterne e il peso proprio della struttura.

#### LIVELLO MINIMO DELLE PRESTAZIONI

Resistenza ai carichi e alle sollecitazioni previste in fase di progettazione.

#### MODALITA' DI CONTROLLO

Controllo visivo atto a riscontrare possibili anomali che precedano fenomeni di cedimenti strutturali.

## PERIODICITA'

Annuale.

## PROBLEMI RISCONTRABILI

Formazione di fessurazioni o crepe.

Corrosione delle armature.

Disgregazione del copriferro con evidenza barre di armatura

#### POSSIBILI CAUSE

Alternanza di penetrazione e di ritiro dell'acqua.

### TIPO DI INTERVENTO (in ogni caso consultare preventivamente un tecnico strutturale).

Riparazioni localizzate delle parti strutturali.

Ripristino di parti strutturali in calcestruzzo armato.

Protezione dei calcestruzzi da azioni disgreganti.

## Protezione delle armature da azioni disgreganti.

## STRUMENTI ATTI A MIGLIORARE LA CONSERVAZIONE DELL'OPERA

Vernici, malte e trattamenti speciali.

Prodotti contenenti resine idrofuganti e altri additivi specifici.

## DESCRIZIONE DELL'ELEMENTO STRUTTURALE:

#### **Opere di elevazione in cemento armato.**

Elementi del sistema edilizio aventi il compito di resistere alle azioni verticali ed orizzontali agenti sulla parte di struttura fuori terra e di trasmetterle alle opere di fondazione.

## LIVELLO MINIMO DELLE PRESTAZIONI

Resistenza ai carichi e alle sollecitazioni previste in fase di progettazione.

Buon comportamento alle azioni termiche e ai fenomeni naturali.

Adeguata resistenza al fuoco.

## MODALITA' DI CONTROLLO

Controllo visivo atto a riscontrare possibili anomali che precedano fenomeni di cedimenti strutturali.

## PERIODICITA'

Annuale.

## PROBLEMI RISCONTRABILI

Insorgere di efflorescenze.

Formazione di fessurazioni o crepe.

Disgregazione del copriferro con evidenza barre di armatura

Corrosione delle armature.

Movimenti relativi fra i giunti.

#### POSSIBILI CAUSE

Alternanza di penetrazione e di ritiro dell'acqua.

TIPO DI INTERVENTO (in ogni caso consultare preventivamente un tecnico strutturale).

Riparazioni localizzate delle parti strutturali.

Ripristino di parti strutturali in calcestruzzo armato.

Protezione dei calcestruzzi da azioni disgreganti,

Protezione delle armature da azioni disgreganti.

## STRUMENTI ATTI A MIGLIORARE LA CONSERVAZIONE DELL'OPERA

Vernici, malte e trattamenti speciali.

Prodotti contenenti resine idrofuganti e altri additivi specifici.

#### DESCRIZIONE DELL'ELEMENTO STRUTTURALE:

## **Opere orizzontali o inclinate in cemento armato.**

Elementi del sistema edilizio aventi il compito di resistere alle azioni verticali e di trasmetterle alle altre parti strutturali ad essi collegate. Fungono da collegamento alle pareti perimetrali.

#### LIVELLO MINIMO DELLE PRESTAZIONI

Resistenza ai carichi e alle sollecitazioni previste in fase di progettazione.

Buona resistenza termica.

Coibenza acustica soddisfacente.

Adeguata resistenza al fuoco.

## CARATTERISTICHE MINIME DEI MATERIALI

Calcestruzzo: Rck minimo: 300 Kg/cm<sup>2</sup>

#### MODALITA' DI CONTROLLO

Controllo visivo atto a riscontrare possibili anomali che precedano fenomeni di cedimenti strutturali.

#### PERIODICITA'

Annuale.

## PROBLEMI RISCONTRABILI

Insorgere di efflorescenze o comparsa di muffe.

Formazione di fessurazioni o crepe.

Corrosione delle armature.

Disgregazione o deterioramento del cemento con conseguente perdita degli aggregati.

Movimenti relativi fra i giunti.

Formazioni di bolle d'aria.

## POSSIBILI CAUSE

Anomali incrementi dei carichi da sopportare.

TIPO DI INTERVENTO (in ogni caso consultare preventivamente un tecnico strutturale).

Riparazioni localizzate delle parti strutturali.

Ripristino di parti strutturali in calcestruzzo armato.

Protezione dei calcestruzzi da azioni disgreganti,

Protezione delle armature da azioni disgreganti.

## STRUMENTI ATTI A MIGLIORARE LA CONSERVAZIONE DELL'OPERA

Vernici, malte e trattamenti speciali.

Prodotti contenenti resine idrofuganti e altri additivi specifici.

## **3) PROGRAMMA DI MANUTENZIONE**

Il programma di manutenzione è lo strumento con cui chi ha il compito di gestire il bene programma le attività in riferimento alla previsione del complesso di interventi inerenti alla manutenzione di cui si individuano la frequenza, gli indici di costo orientativi e le strategie di attuazione nel medio e nel lungo periodo.

## PRESTAZIONI

#### **Strutture di fondazione**

Platee in c.a./Pareti controterra in c.a.

Le strutture di fondazione dovranno garantire le specifiche prestazioni indicate nel progetto strutturale, comunque non inferiori alle prestazioni prescritte dalle normative vigenti.

### **Strutture in elevazione**

Pilastri in c.a./Travi in c.a.

Muratura

Le strutture in elevazione dovranno garantire le specifiche prestazioni indicate nel progetto strutturale, comunque non inferiori alle prestazioni prescritte dalle normative vigenti.

## **Strutture orizzontali**

Solai in latero-cemento/Solette in c.a.

Le strutture orizzontali dovranno garantire le specifiche prestazioni indicate nel progetto strutturale, comunque non inferiori alle prestazioni prescritte dalle normative vigenti.

## **4) CONTROLLI**

L'esito di ogni ispezione deve essere oggetto di uno specifico rapporto da conservare insieme alla relativa documentazione tecnica. A conclusione di ogni ispezione il tecnico incaricato deve, se necessario, indicare gli eventuali interventi di manutenzione ed esprimere un giudizio riassuntivo sullo stato d'opera.

#### **Controlli delle strutture di fondazione**

Platee in c.a./Pareti controterra in c.a.

Periodicità: annuale (in caso di eventi eccezionali, procedere comunque al controllo)

Esecutore: personale tecnico specializzato

Forma di controllo: visivo, integrato da eventuali prove non distruttive

Risorse: necessità di strumentazione tecnica a richiesta dell'esecutore

#### **Controlli delle strutture in elevazione**

Pilastri in c.a./Travi in c.a.

#### Muratura

Periodicità: annuale (in caso di eventi eccezionali, procedere comunque al controllo)

Esecutore: personale tecnico specializzato

Forma di controllo: visivo, integrato da eventuali prove non distruttive

Risorse: necessità di strumentazione tecnica a richiesta dell'esecutore

## **Controlli delle strutture orizzontali**

Solai in latero-cemento/Solette in c.a.

Periodicità: annuale (in caso di eventi eccezionali, procedere comunque al controllo)

Esecutore: personale tecnico specializzato

Forma di controllo: visivo, integrato da eventuali prove non distruttive

Risorse: necessità di strumentazione tecnica a richiesta dell'esecutore

#### **5) INTERVENTI**

Da adattare al caso specifico.

**ALLEGATO**: Attestato licenza software

#### **NORMATIVE DI RIFERIMENTO**

**Legge 5 novembre 1971 N. 1086** - Norme per la disciplina delle opere in conglomerato cementizio armato normale e precompresso ed a struttura metallica.

#### **Norme tecniche per le Costruzioni – D.M. 17/01/2018**

**Norme di cui è consentita l'applicazione ai sensi del cap. 12 del D.M. 17 gennaio 2018:**

**UNI EN 1990: 2004 - Eurocodice 1** – Criteri generali di progettazione strutturale.

**UNI ENV 1991-1-1: 2004; -1-2; 1-3; 1.5 ; UNI ENV 1991-2-4: 1997** *-* Azioni sulla struttura.

**Eurocodice 2** - Progettazione delle strutture in calcestruzzo.

**UNI ENV 1992-1-1** Parte 1-1:Regole generali e regole per gli edifici.

**Eurocodice 3** – Progettazione delle strutture in acciaio.

**UNI ENV 1993-1-1** - Parte 1-1:Regole generali e regole per gli edifici.

**UNI EN 206-1/2001** - Calcestruzzo. Specificazioni, prestazioni, produzione e conformità.

Servizio Tecnico Centrale del Ministero dei Lavori Pubblici – "Linee Guida sul calcestruzzo strutturale" –

**Circ. MIN.LL.PP. N.11951 del 14 febbraio 1992** - Circolare illustrativa della legge N. 1086.

**D.M. 14 febbraio 1992 -** Norme tecniche per l'esecuzione delle opere in cemento armato normale, precompresso e per le strutture metalliche.

**Circ. MIN.LL.PP. N.37406 del 24 giugno 1993** – Istruzioni relative alle norme tecniche per l'esecuzione delle opere in c.a. normale e precompresso e per le strutture metalliche di cui al D.M. 14 febbraio 1992.

**D.M. 9 gennaio 1996 –** Norme tecniche per l'esecuzione delle opere in cemento armato normale e precompresso e per le strutture metalliche.

**Circ. Min. LL.PP. 15.10.1996 n.252 AA.GG./S.T.C. -** Istruzioni per l'applicazione delle "Norme tecniche per il calcolo e l'esecuzione ed il collaudo delle strutture in cemento armato normale e precompresso e per le strutture metalliche" di cui al D.M. 09.01.1996.

#### **CARICHI E SOVRACCARICHI**

**D.M. 16 gennaio 1996** – Norme tecniche relative ai criteri generali per la verifica di sicurezza delle costruzioni e dei carichi e sovraccarichi

**Circ. MIN.LL.PP. N.156AA.GG./STC del 4 luglio 1996** – Istruzioni per l'applicazione delle "Norme tecniche relative ai criteri generali per la verifica di sicurezza delle costruzioni e dei carichi e sovraccarichi" di cui al D.M. 16 gennaio 1996.

**D.M. 16.1.1996** - Norme tecniche relative alle costruzioni in zone sismiche

**Circ. Min. LL.PP. 10.4.1997, n. 65** - Istruzioni per l'applicazione delle "Norme tecniche relative alle costruzioni in zone sismiche" di cui al D.M. 16 gennaio 1996

**Norme tecniche per le Costruzioni – D.M. 17/01/2018**

## **TERRENI E FONDAZIONI**

**D.M. 11 marzo 1988** – Norme tecniche riguardanti le indagini sui terreni e sulle rocce, la stabilità dei pendii naturali e delle scarpate, i criteri generali e le prescrizioni per la progettazione, l'esecuzione ed il collaudo delle opere di sostegno delle terre e delle opere di fondazione.

**Circ. MIN.LL.PP. N.30483 del 24 settembre 1988** - Istruzioni riguardanti le indagini sui terreni e sulle rocce, la stabilità dei pendii naturali e delle scarpate, i criteri generali e le prescrizioni per la progettazione, l'esecuzione ed il collaudo delle opere di sostegno delle terre.